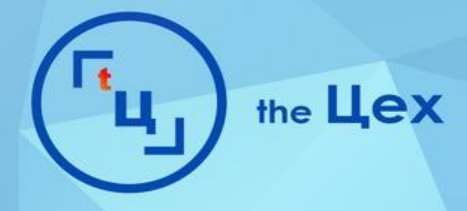

# TOTAL WHITE **БЕЛЫЕ МЕХАНИКИ** ПРОДВИЖЕНИЯ В INSTAGRAM

AAEKCAHAP BERTA

# **АЛЕКСАНДР ВЕРГА**

- —100+ успешных проектов;
- 7 неуспешных проектов;

— Через рекламные кабинеты заказчиков прошло более 12.000.000;

— Публикации в самых крупных сообществах ВК по маркетингу и СММ; — В таргет после продажи своей доли

партнеру;

**Личная страница** - vk.com/patronize **Блог Вконтакте** - vk.com/tceh.agency **Мой инст** - instagram.com/alexander\_verga

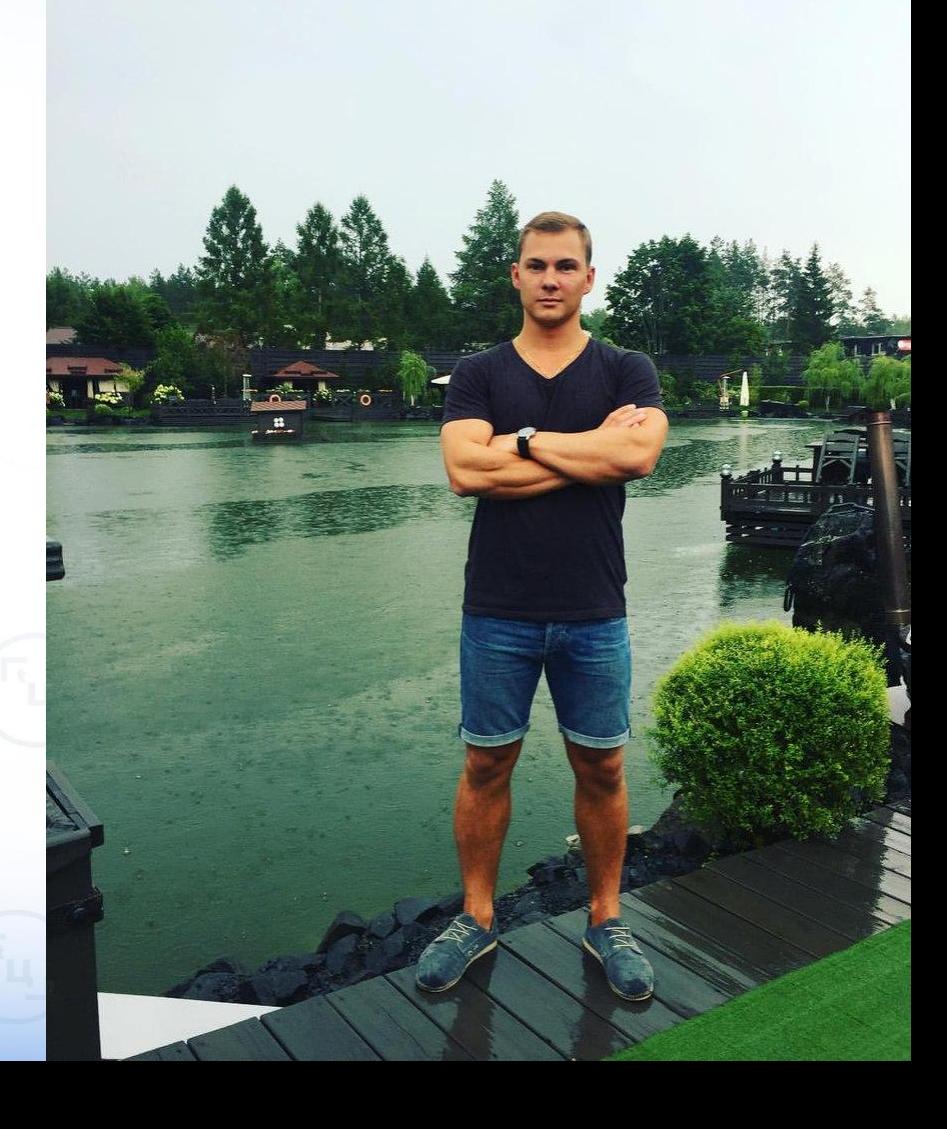

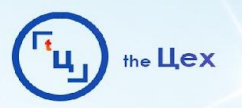

# **ПОЧЕМУ INSTAGRAM**

- "Мода" на сеть и "победа" мобильного трафика;
- Объединяет ФБ и ВК аудиторию;
- Основа продаж визуальный ряд (люди покупают результат через визуал);
- Лояльная "умная лента" не дает оставить без просмотра контент за последние 48 часов;
- Широкие возможности ретаргета;
- Автоматический аукцион ставок экономит время;
- Автоматическая оптимизация рекламных целей

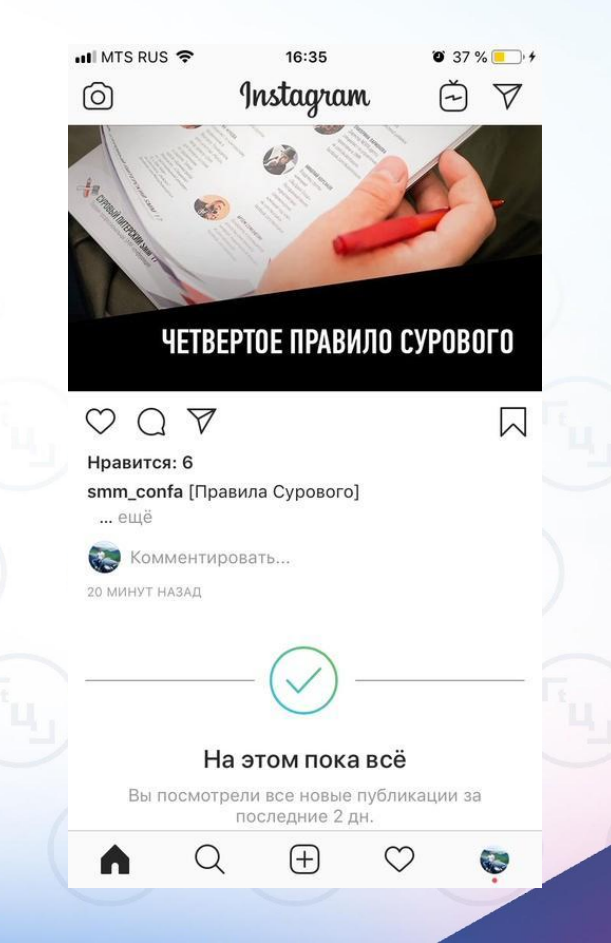

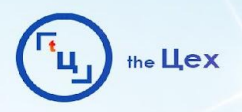

# **ОФОРМЛЕНИЕ - ВИТРИНА**

I.Ключевые слова для поиска II.Описание

III.Блок "Актуальное" можно использовать как навигацию и аналог товаров ВК IV.Возможности бизнес профиля (звонок и карта)

V.Визуальный ряд - витрина, успешное использование только коммерческого контента

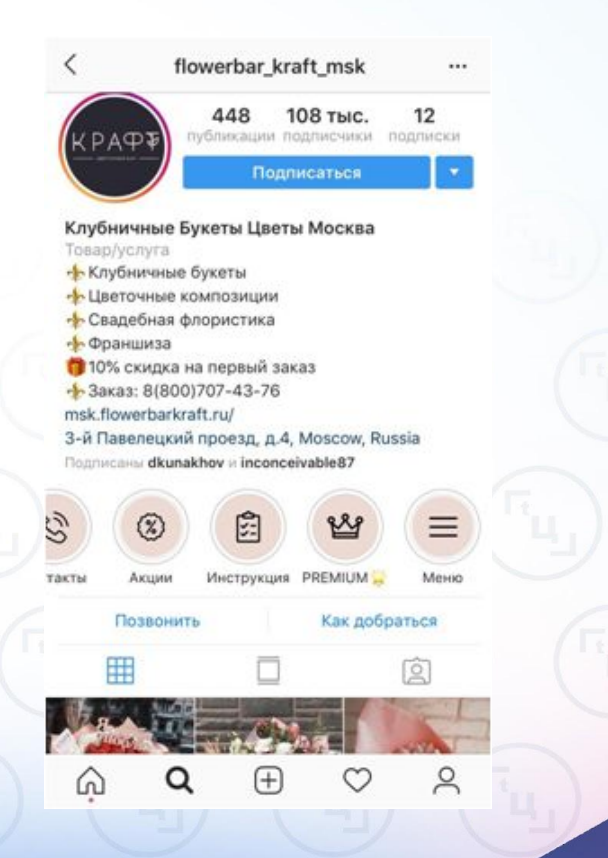

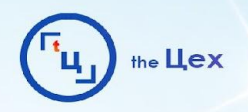

# **БИЗНЕС АККАУНТ INSTAGRAM**

- Активные кнопки в профиле;
- Статистика аккаунта;
- Продвижение публикаций;
- Физический адрес в описании;
	- Создание интернет-магазина Shop Tags (ограниченный доступ)

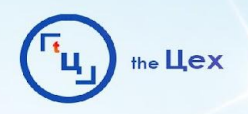

# **КАК НАСТРОИТЬ?**

— Создайте бизнес-страницу на Facebook Вы должны быть администратором вашей бизнес страницы в FB. Если вы создавали

её сами, то вы - админ. Если для вас её делал другой человек, то он должен добавить вас как администратора;

В приложении Instagram в телефоне нажмите на кнопку меню и выберите раздел "Переключиться на профиль компании«;

— Нажмите "продолжить" и "выбрать страницу" Теперь вам надо ввести свой логин и пароль от аккаунта в Facebook. Если у вас

установлено приложение FB на телефоне, то вы сразу сможете выбрать свой профиль;

— Настройте бизнес профиль в Instagram. Заполните телефон, адрес, емаил.

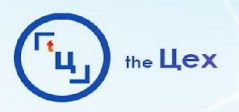

# **KAK HACTPOWTb?**

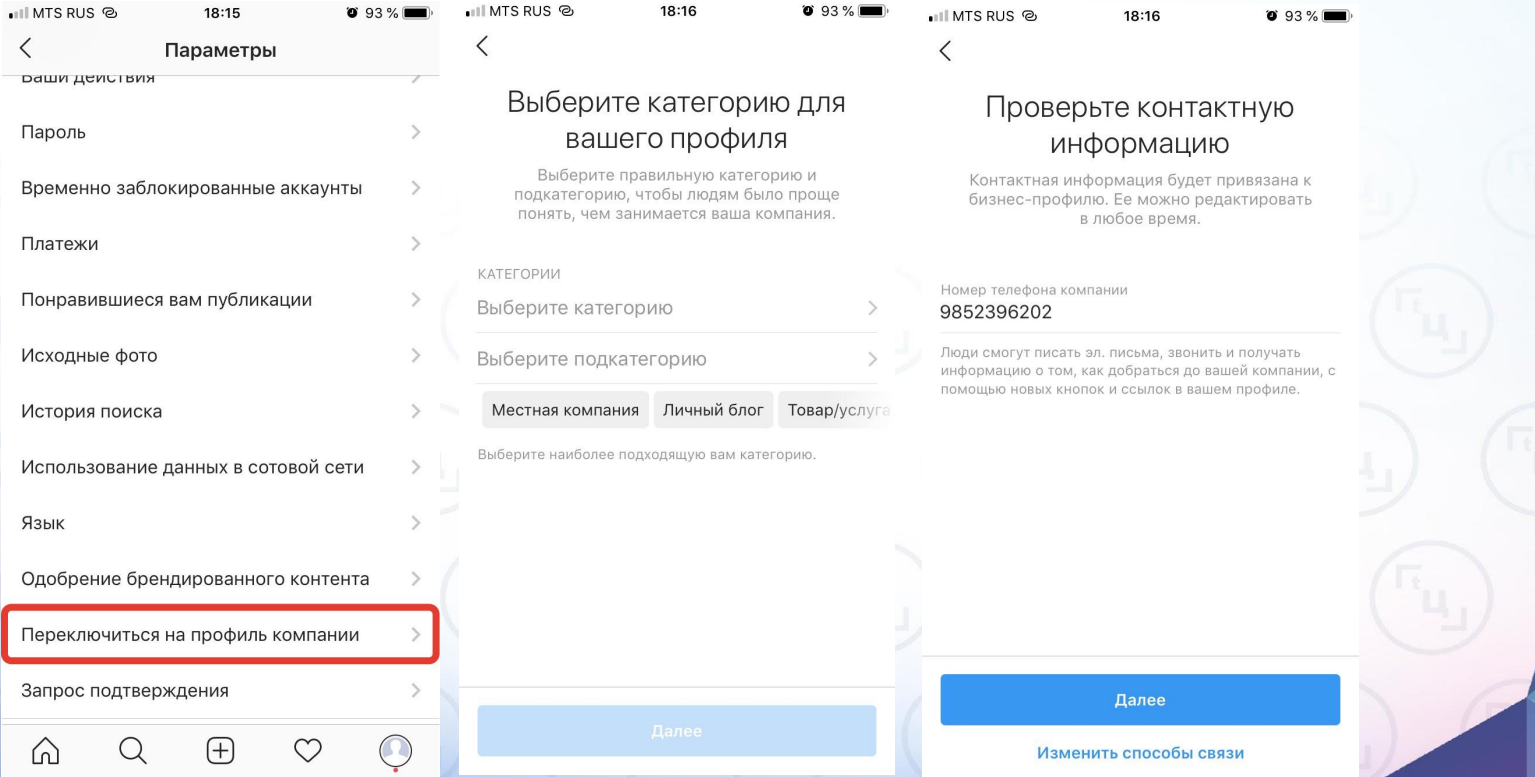

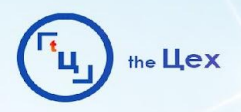

# КАК НАСТРОИТЬ?

 $0.93%$ 

ப∥ MTS RUS <sup>@</sup>

#### Отмена

### Привяжите вашу Страницу на Facebook

18:16

Бизнес-профили в Instagram привязываются к Страницам Facebook. Вы можете использовать этот профиль при создании рекламы на Facebook. Мы скопируем информацию о вашей компании, после чего вы сможете ее отредактировать.

#### Создать Страницу

Не видите здесь свою Страницу? Возможно, вы не являетесь администратором. Обратитесь к администратору вашей Страницы для получения разрешений.

Пропустить

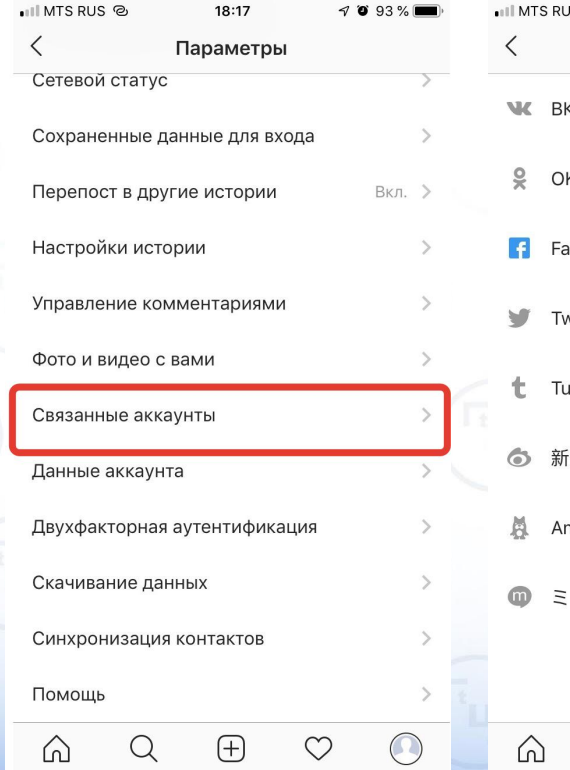

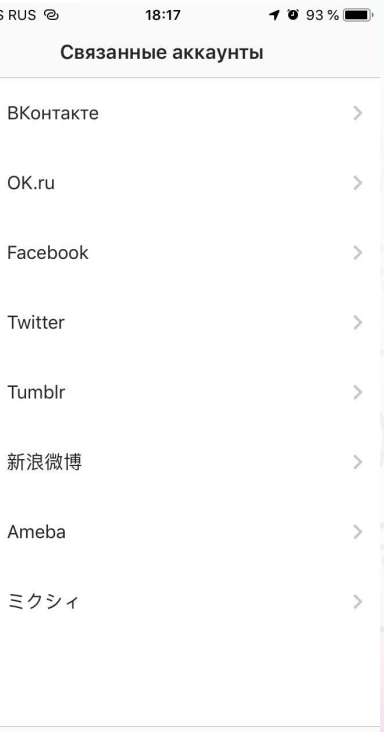

♡

 $(+)$ 

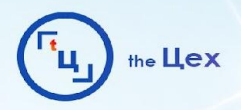

# **KAK HACTPOWTb?**

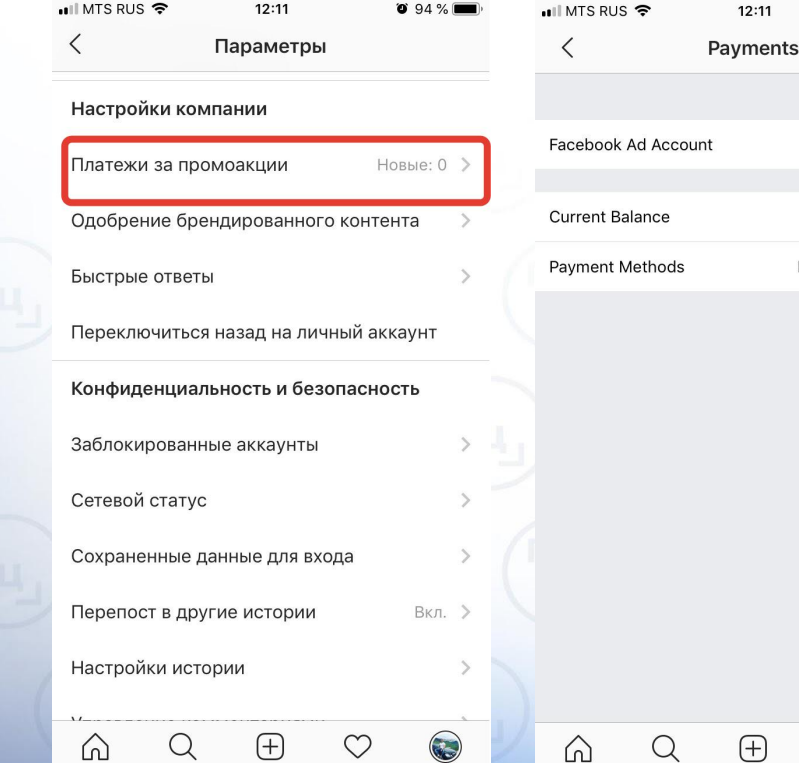

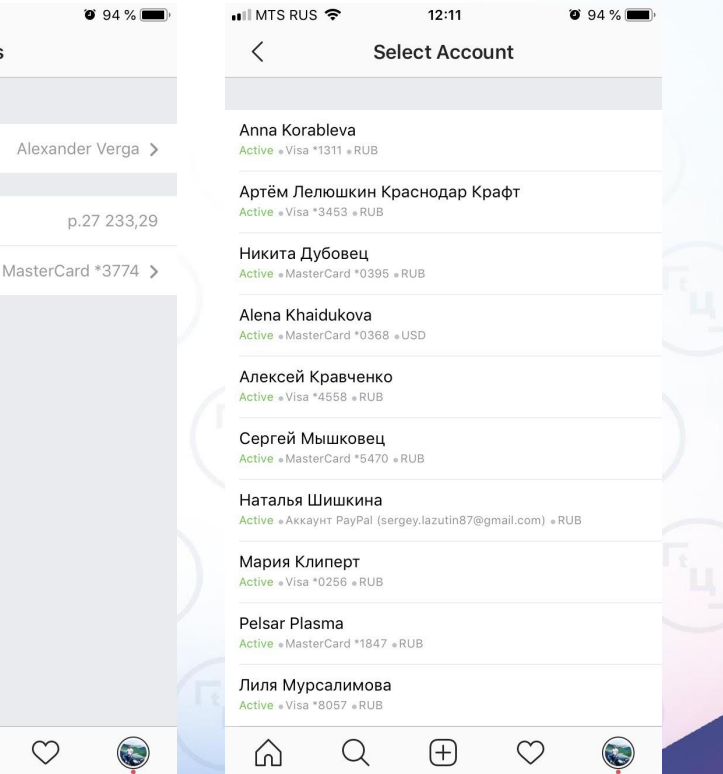

 $\circ$ 

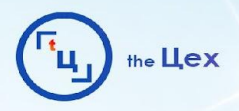

**Важно:** статистика будет доступна только по тем постам, которые вы разместили после перехода на бизнес аккаунт.

— Общая информация об аккаунте Показывает статистику по аккаунту за неделю: показы, охват, просмотры профиля, клики по ссылка на сайт, клики по кнопкам.

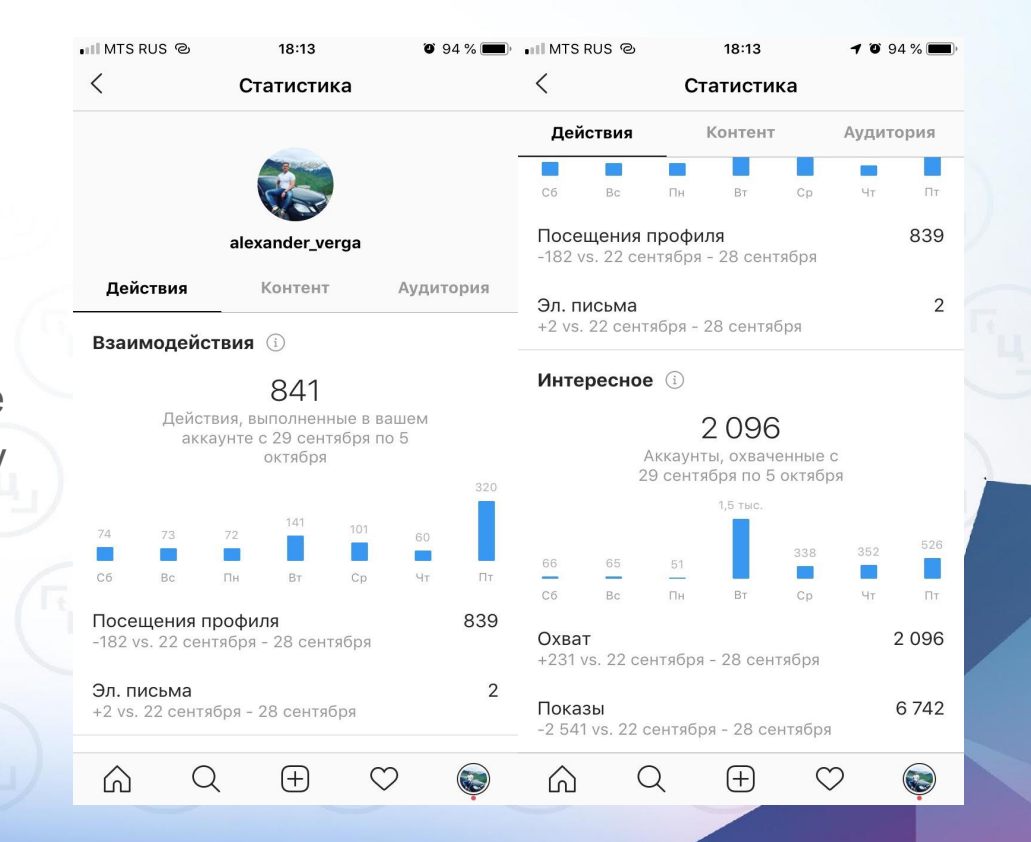

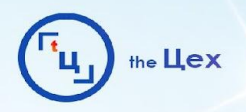

**Информация об аудитории:**

— Демографические данные - пол и возрастной диапазон. Эта информация поможет понять, какого возраста мужчины и женщины посещают ваш профиль. И, соответственно, какой контент и под кого надо создавать.

— Лучшие места (Геоданные) - города и страны, откуда заходят на ваш профиль.

— Посещаемость - часы и дни, когда ваши подписчики активны в сети.

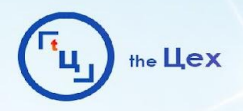

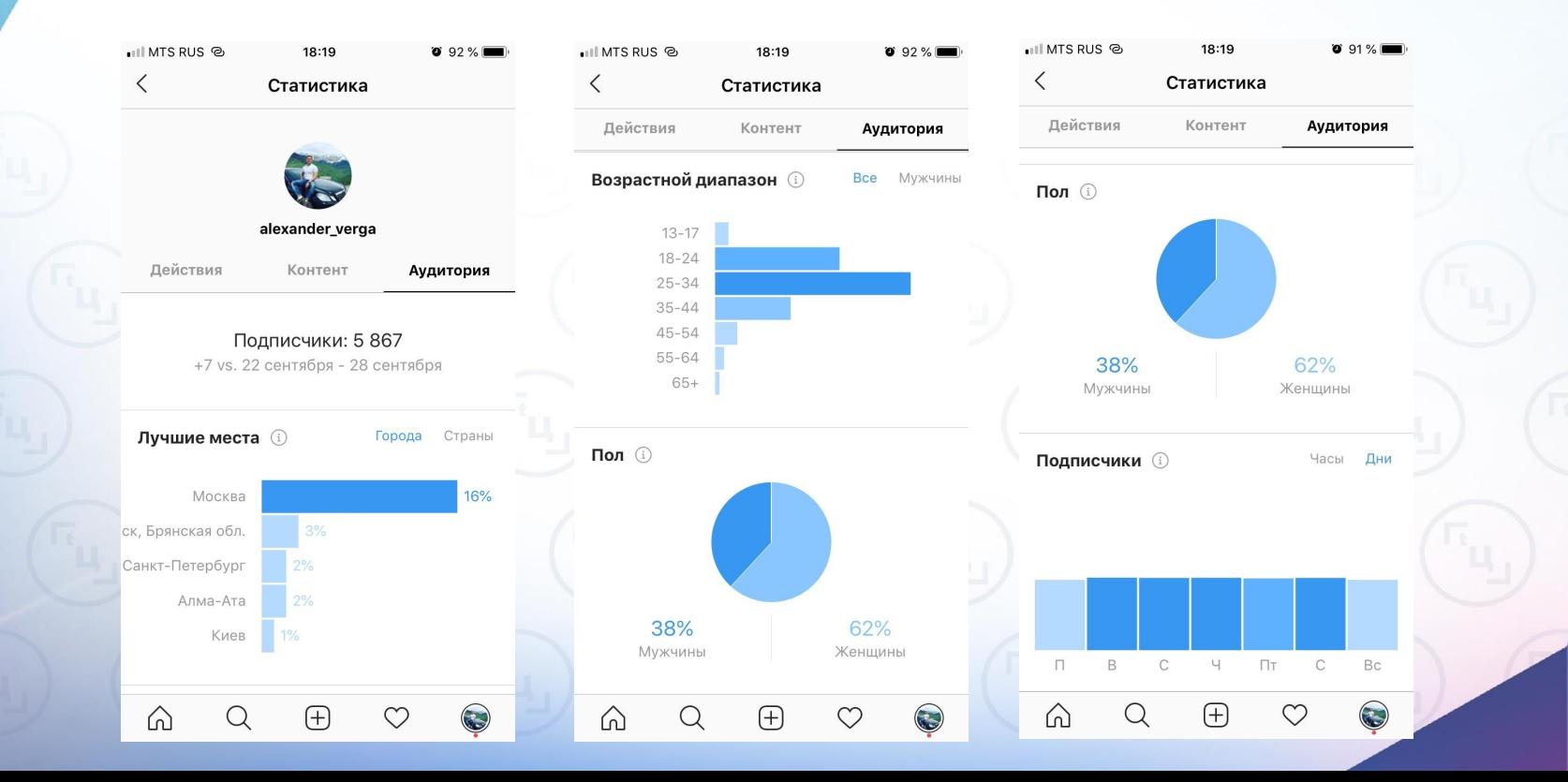

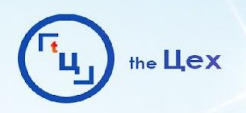

### **Контент:**

Здесь вы можете посмотреть данные по каждому посту отдельно, а также отсортировать их по различным признакам.

Статистика поста показывает охват, количество лайков, комментариев и сколько раз его сохранили пользователи.

С помощью сортировки вы можете провести "глубокую" аналитику вашего аккаунта и понять, какие посты работают лучше всего.

Для этого вам надо выбрать фильтры:

**Что анализируем:** Все публикации, фото, видео, кольцевая галерея

**Показатель:** Показы, охват, вовлеченность, отметки "нравится", комментарии, сохранения, просмотры

**Период:** 7 дней, 30 дней, 3 месяца, 6 месяцев, 1 год

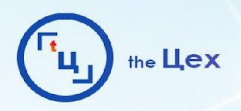

Аудитория

438

M

 $Bce$ 

 $\bigodot$ 

 $\overline{O}$  B

 $Bce$ 

# **СТАТИСТИКА ПРОФИЛЯ**

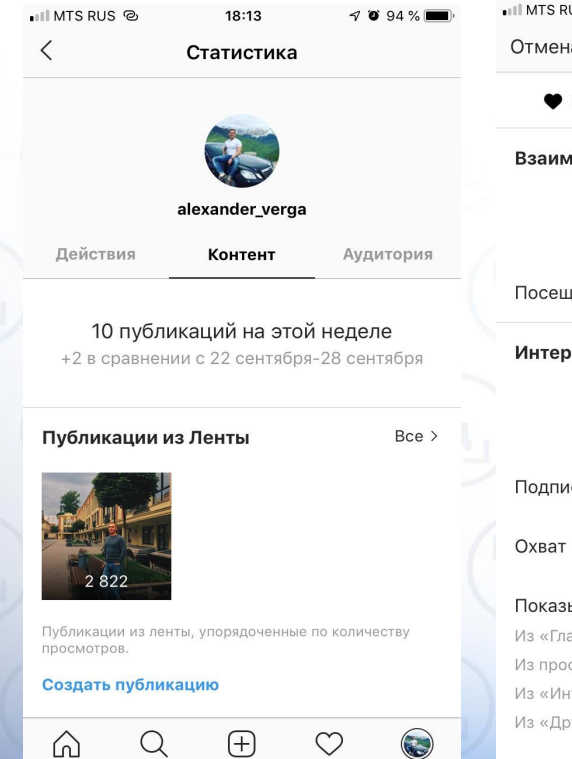

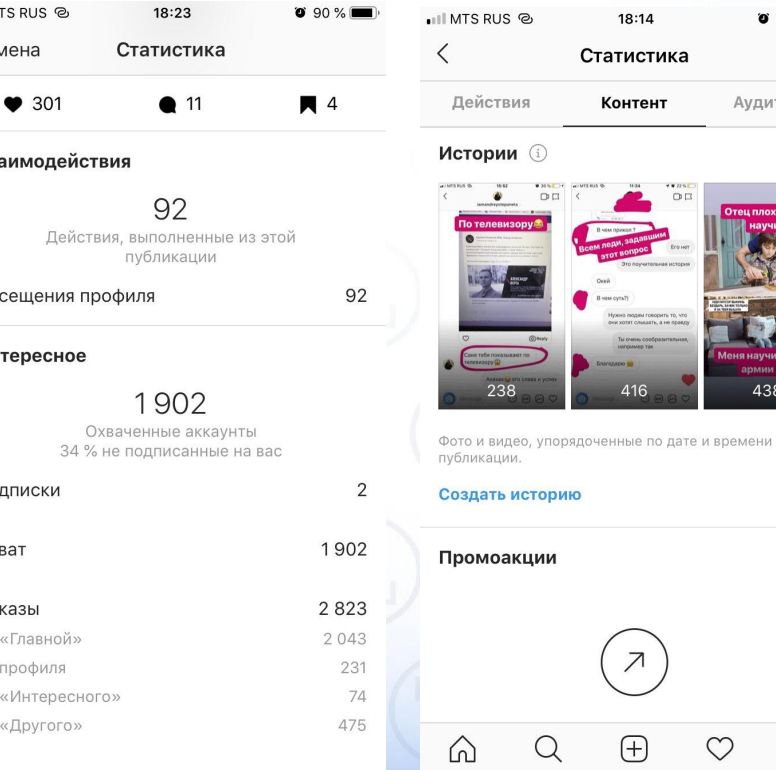

 $18.22$ 

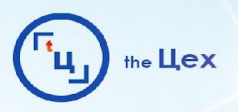

# ЗАТЫКИ БИЗНЕС-АККАУНТА

- Отсутствие опции закрытого профиля; - Снижение охвата аккаунта; - Неполадки при связке с Фейсбуком

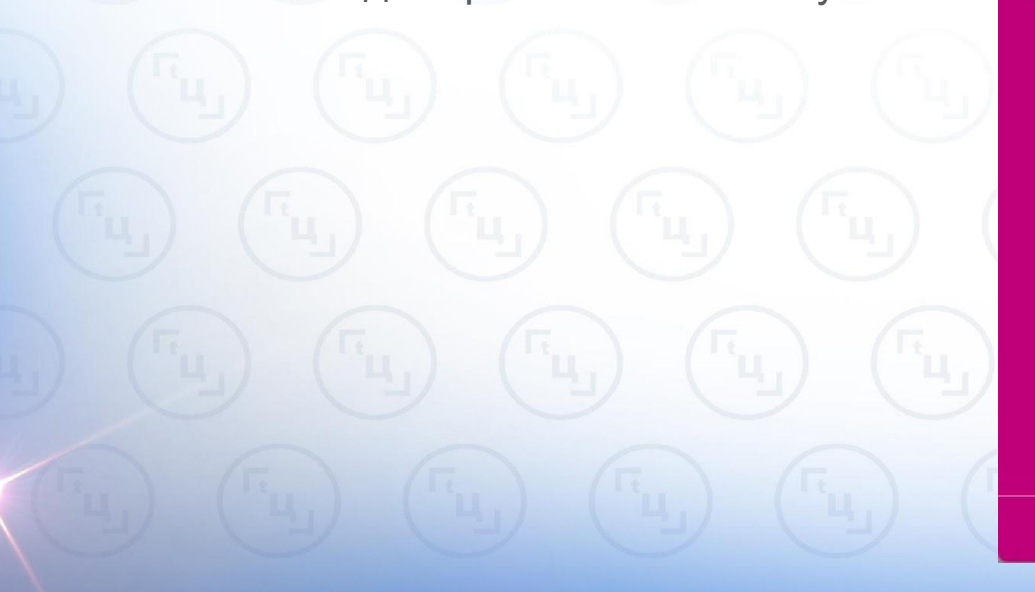

Данный аккаунт Instagram уже подключен к Странице «Difif».  $\mathsf{x}$ Instagram Выполните вход в Instagram, чтобы вы могли общаться с большим числом клиентов прямо с Facebook alexander\_verga ............ Войти

У вас нет аккаунта? Регистрация

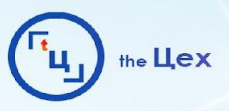

# **НЕПОЛАДКИ СВЯЗИ С БИЗНЕС СТРАНИЦЕЙ**

— Узнать, есть ли доступ к указанной в ошибке БС и сделать отвязку;

— Привязать к Бизнес Менеджеру ФБ (business.facebook.com);

— Написать в ТП facebook.com/business/resources

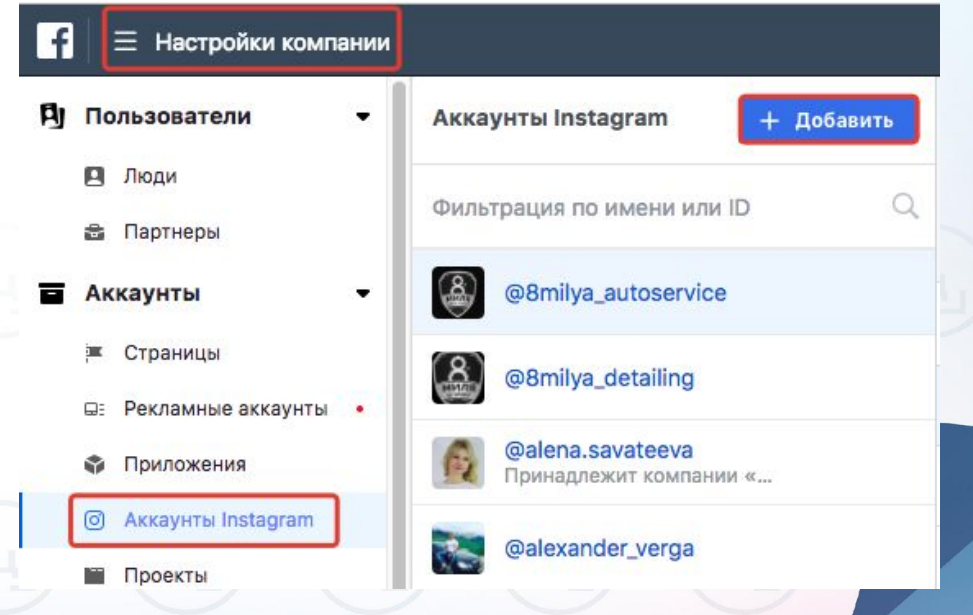

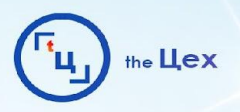

# СПОСОБЫ РЕКЛАМЫ В INSTAGRAM

- $-M\Phi$  и МЛ;
- Посевы в пабликах;
- Гивэвеи;
	- Блогеры;
- Конкурсы/марафоны;
- Таргет

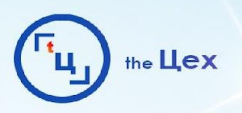

# МФ и МЛ

- Портит репутацию аккаунта для системы;
- Люди воспринимают как спам;
- Есть возможность получить бан, если будут поступать жалобы

# ПОСЕВЫ В ПАБЛИКАХ

- Размытые интересы и демография аудитории;
- Низкие охваты у статичных постов

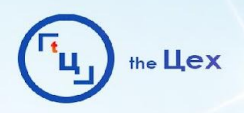

# **ГИВЭВЕИ**

— Приводят "грязную" аудиторию, которая всегда не соответствует интересам вашего аккаунта;

- Большой отток после проведения;
- Не подходит для коммерции;
- Стоимость подписчика около 3р

**Чат в Telegram:** t.me/bloggery **Чаты в WhatsApp:** Марафоны и гивы по тематикам https://chat.whatsapp.com/1QFRe9DqiUuLidRju9xQTG https://chat.whatsapp.com/80AFFEgzeMe8gfrG24oEbH

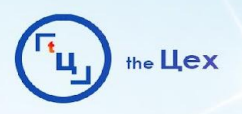

# **КОНКУРС**

Видов много, самый рабочий это конкурс комментариев, который отправляется в таргет через продвижение поста в приложении.

### Условия:

- лайк;
- подписка;
- отметка друга;
- дата окончания;
- приз

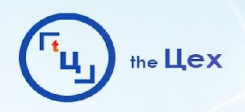

# **КОНКУРС**

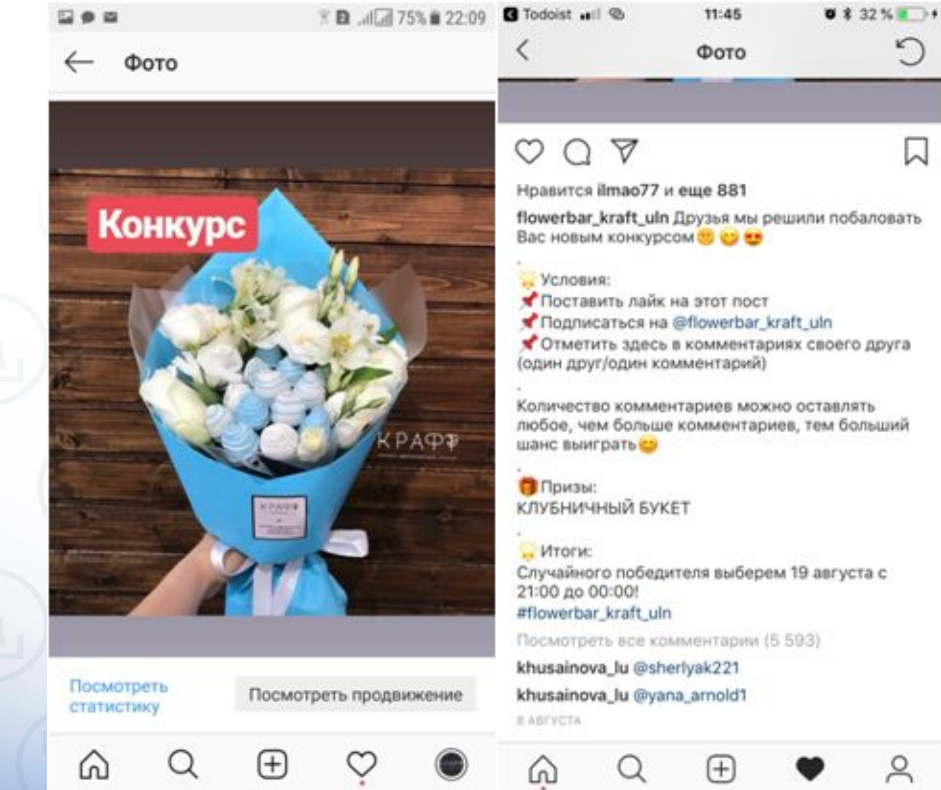

любое, чем больше комментариев, тем больший

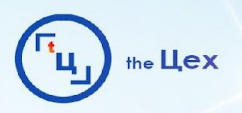

# **КОНКУРС**

Можно создать конкурс в https://giveaways.ru/ стоимость 590p:

- автоматически проверяет условие подписки на ваш аккаунт;
- количество победителей (до 300);
- проверяет отметил ли победитель других людей;
- можно выставить дату окончания розыгрыша;
- отображает статистику роста подписчиков

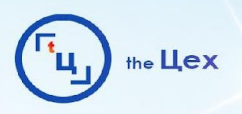

# **БЛОГЕРЫ**

— Отслеживаем топ по своему городу, оцениваем посты на лайки и комментарии. (если 5к подписаны, то больше 300-500 лайков уже хм...);

- Отслеживаем рекомендации самого инстаграм;
- Предлагаем бартер;
- Просим скинуть скрин статистики по городам и возрасту аудитории, статистику стори и статистику последних 6 постов;
- Просим, чтобы реклама была интегрирована в обычный ритм постов как бы "между прочим", не должно быть "вот аккаунт, покупайте у них";
- Обязательно проверяем текст до публикации;
- По возможности дополнить пост в ленте, сопровождающим стори и договориться о нескольких стори с упоминанием продукта в будущем;
- Отслеживаем фидбек в комментах

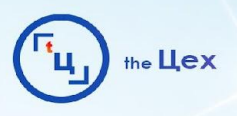

### **БЛОГЕРЫ**

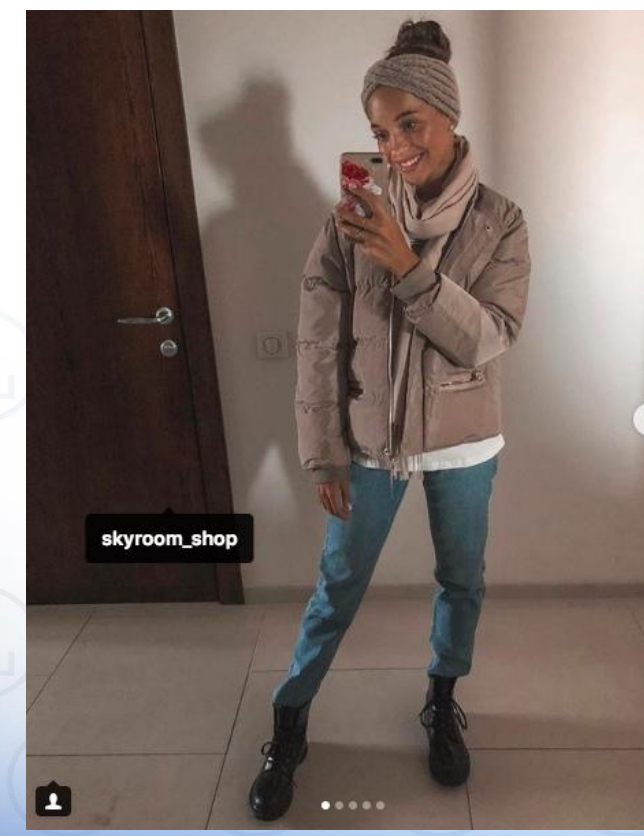

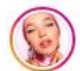

karishaguzya • Подписаться

karishaguzya Задай себе вопрос: Ты шопоголик ? Любишь моду? Стиль? Одежду... мноооого одежды в конце концов !!

Если твой ответ ДА, то этот пост сегодня здесь появился не зря (заговорила стихами

Ну ещё бы... Когда слышишь, что в любимом магазине @skyroom\_shop **!** -30% скидки на всю верхнюю одежду !!!! Можно ещё и станцевать в придачу от радости

Зная, на сколько там и так демократичные цены !!!! • Казалось бы куда ещё ниже • НО НЕТ! Все для вас дорогие ! ВСЯ одежда почти даром Вонусом ещё от меня вам будет скидка 10% на всё! Промокод вы знаете

 $\uparrow$ 1 214 отметок "Нравится" 6 ЧАСОВ НАЗАД

Добавьте комментарий...

...

 $\mathbb{N}$ 

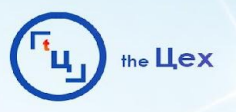

# **ТАРГЕТИРОВАННАЯ РЕКЛАМА В INSTAGRAM**

- Не нужны парсеры;
- Возможности ретаргета;
- Автоматический аукцион ставок;
- Автоматическая оптимизация рекламных целей;
- Автоматическое распределение расхода бюджета;
- Дешевые лиды, но низкая конверсия при неверной подаче

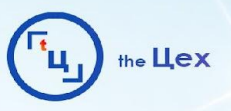

 $\times$ 

# **МЕРЫ ЗАЩИТЫ ОТ БЛОКИРОВКИ РЕКЛАМНОГО КАБИНЕТА** — https://www.facebook.com/policies/ads;

- Несоответствие данных владельца аккаунта и банковской карты (сложности
- с ТП);

٠

- Несоответствие страны использования аккаунта и места постоянной дислокации (блок);
- Использование виртуальных карт;

۰ Только активные аккаунты могут создавать или редактировать рекламу.

Мы обнаружили в вашем рекламном аккаунте некоторые необычные действия, и решили остановить показ вашей рекламы в целях обеспечения вашей безопасности. Мы возобновим показ вашей рекламы с использованием вашего текущего баланса, как только вы подтвердите ваш аккаунт.

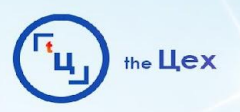

# **ПРИЧИНЫ ОТКЛОНЕНИЯ РЕКЛАМЫ**

### **Отклонение рекламы**

- До/после;
- Идеальные черты лица/тела;
- Много текста;
	- Реплики;
- Чужая музыка в видео;
- Алкоголь;

— Слова «лучше, качественнее, честнее, больше и тп» (запрет, но пробовать стоит);

— На сайте нет ссылки на политику конфиденциальности (запрет). Образец https://yadi.sk/i/J-AuBdEF3N3wkH

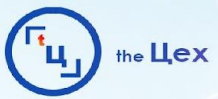

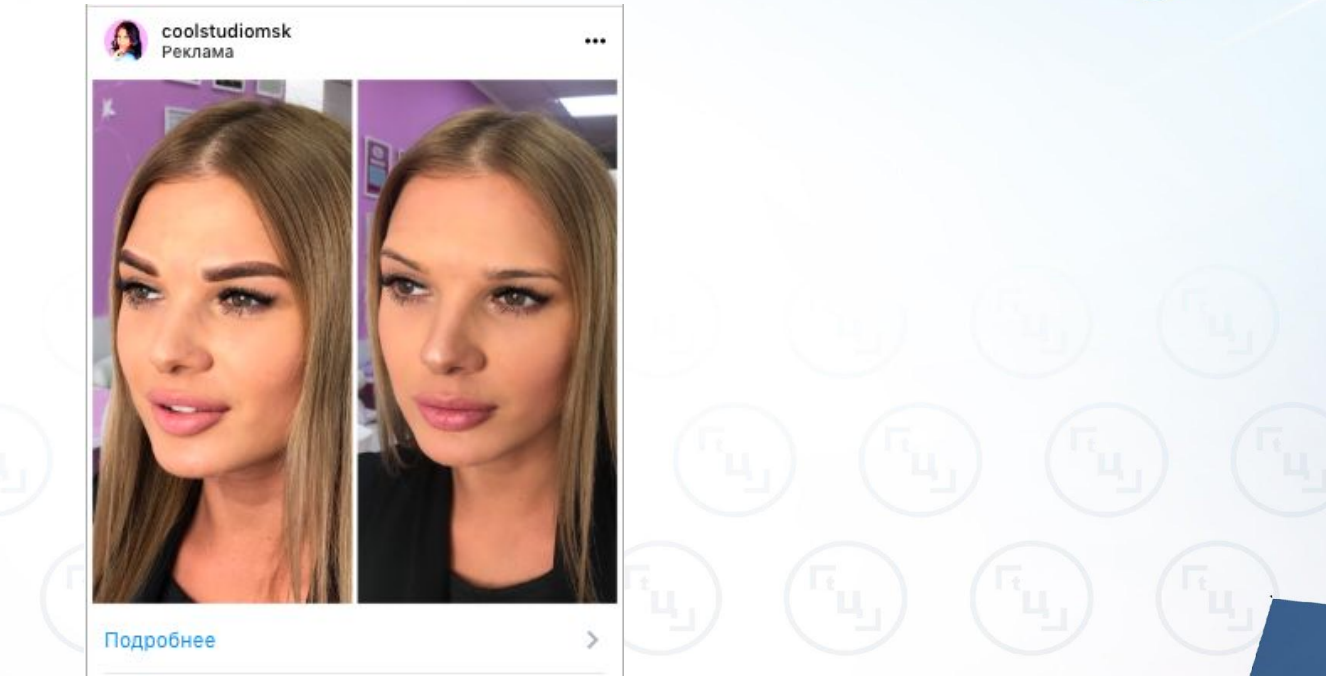

Ваша реклама не одобрена, поскольку в ней акцентируется внимание на изображении физически идеального тела. Изображения, которые показывают тип тела как идеальный или нежелательный (например, делают акцент на области пресса или изображении жира на животе), являются недопустимыми. Подробнее о наших политиках рекламной деятельности.

Как устранить эту проблему Рекомендуем использовать изображение, акцентирующее внимание на продукте или услуге.

۰

ДО/ПОСЛЕ

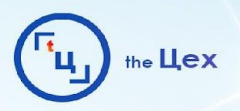

# ДО/ПОСЛЕ

Ваша реклама не одобрена, поскольку объявления должны четко представлять рекламируемые продукты или услуги, а не делать акцент на определенной части тела (например, на зубах, зоне пресса, прыщах). Изображения частей тела крупным планом обычно вызывают негативную реакцию аудитории. Подробнее о наших политиках рекламной деятельности.

Как устранить эту проблему рекомендуем продвигать продукт или услугу без изображения частей тела крупным планом.

Если вы прочли наши политики и считаете, что мы ошиблись, вы можете отправить нашим специалистам запрос на повторную проверку.

Запросить проверку

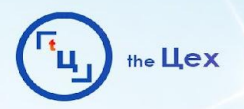

Отправить

Отмена

×

# ДО/ПОСЛЕ

Запрос проверки отклоненной рекламы

### Расскажите нам, почему ваша реклама должна быть одобрена

Предоставьте все данные, которые, на ваш взгляд, помогут нам в проверке. В случае одобрения вашей рекламы она будет опубликована. Как правило, проверка рекламы занимает не более 24 часов.

Добрый день. Наша реклама была отклонена, но дело в том, что мы не акцентируем внимание на части тела/ возрасте/расе и тд. Мы показываем результат нашей услуги, так как это очень важно для наших клиентов. Спасибо!

У Станавливая эту галочку, я понимаю, что, если моя реклама будет одобрена в результате проверки, она станет активной и ее показ может начаться немедленно.

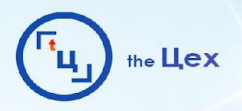

# ДО/ПОСЛЕ

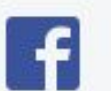

### Наш ответ 19 сен

Здравствуйте Alexander,

Благодарим за сообщение о том, что ваша реклама не получила одобрения.

Мы снова проверили вашу рекламу и приняли решение о том, что она соответствует нашим правилам. Теперь ваша реклама одобрена.

Ваша реклама активирована и вскоре начнет приносить результаты, Свои результаты можно отслеживать в Ads Manager Facebook.

Желаем вам всего наилучшего.

Нашли ли вы нашу поддержку полезной? Пожалуйста, отставьте **ОТЗЫВ** 

С уважением, Pearl Facebook Ads Team

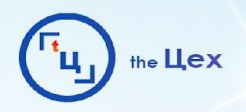

# **МНОГО ТЕКСТА**

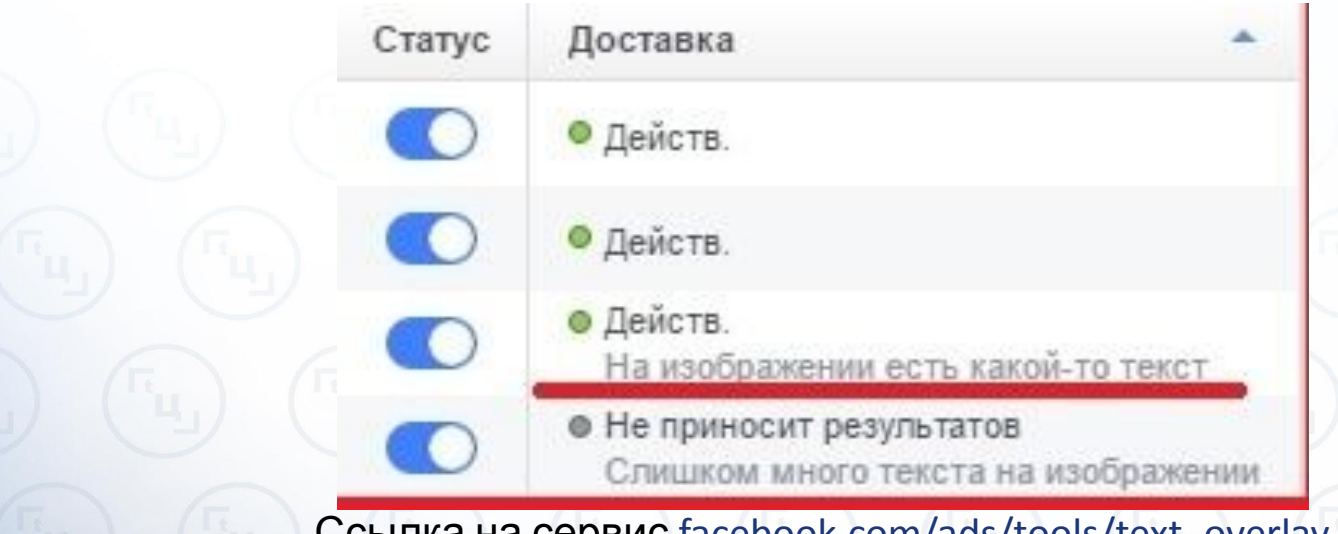

Ссылка на сервис facebook.com/ads/tools/text\_overlay

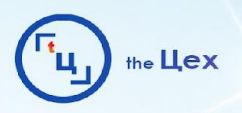

Оценка текста на изображении

Текст на изображении:: ОК Ваша реклама будет запущена нормально.

Текст на изображении:: Низкое Охват вашей рекламы может быть немного ниже.

Текст на изображении:: Среднее Охват вашей рекламы может быть значительно ниже.

Текст на изображении:: Высокое Ваша реклама не будет допущена к показу.

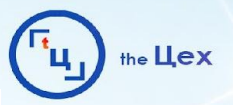

Текст на изображении:: Среднее Охват вашей рекламы может быть значительно ниже.

Охват вашей рекламы может быть гораздо меньше, чем обычно, поскольку на рекламном изображении слишком много текста. Facebook предпочитает рекламные изображения с небольшим количеством текста или вообще без него. Перед размещением заказа рекомендуем изменить изображение.

реидка 0,306 в сле **REPHAPERTHIJA MAKASIA** 

Текст на изображении:: Среднее Охват вашей рекламы может быть значительно ниже.

Охват вашей рекламы может быть гораздо меньше, чем обычно, поскольку на рекламном изображении слишком много текста. Facebook предпочитает рекламные изображения с небольшим количеством текста или вообще без него. Перед размещением заказа рекомендуем изменить изображение.

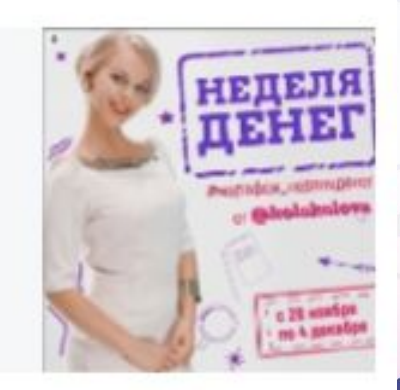

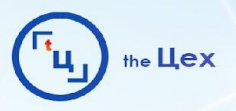

# **КАК УЛУЧШИТЬ ОЦЕНКУ ИЗОБРАЖЕНИЯ?**

- Убираем выделение под текстом;
- Уменьшаем размер лого;
- Раскидываем текст и лого по разным местам тизера

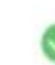

Текст на изображении:: ОК Ваша реклама будет запущена нормально.

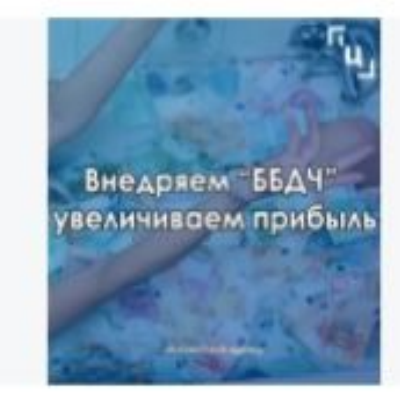

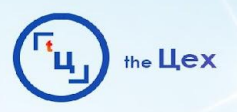

# **АЛКОГОЛЬ**

Ваша реклама не одобрена, поскольку противоречит нашим политикам рекламной деятельности. Если вы рекламируете бренд алкогольной продукции, вы должны таргетировать аудиторию с учетом законодательно разрешенного возраста употребления спиртных напитков в вашей стране. Реклама алкогольной продукции регулируется по всему миру.

Как устранить эту проблемуОтредактируйте минимальный возраст в соответствии с законами страны, на которую настроен таргетинг вашей рекламы.

Если вы прочли наши политики и считаете, что мы ошиблись, вы можете отправить нашим специалистам запрос на повторную проверку.

Запросить проверку

۰

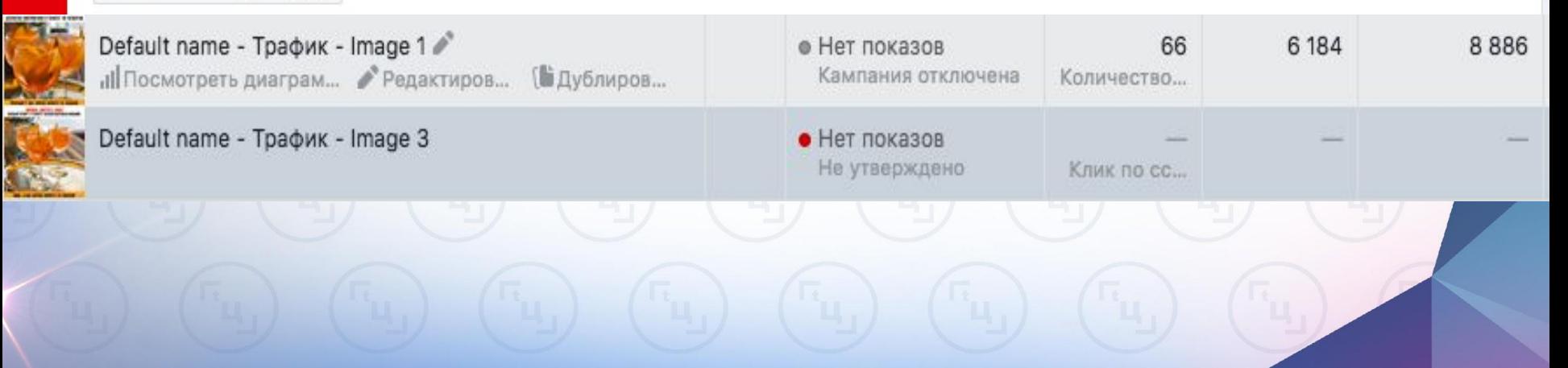
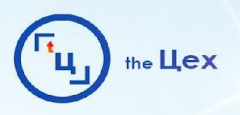

# **АЛКОГОЛЬ**

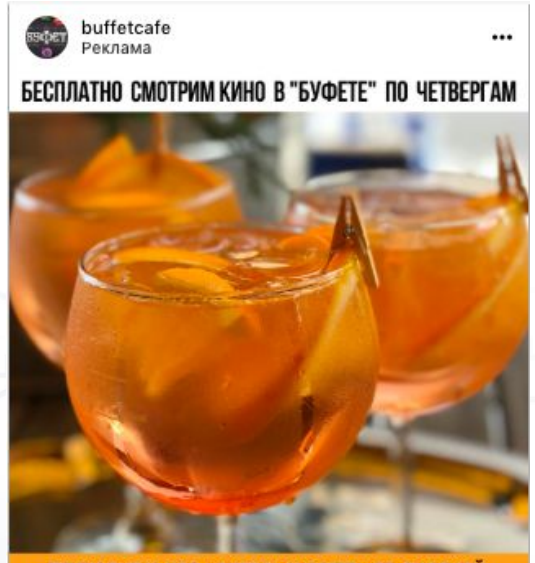

#### ПРИХОДИ? У НАС «APEROL SHPRITZ» СО СКИДКОЙ

#### Подробнее

7

buffetcafe Какие планы на четверг? В "Буфете" @buffetcafe в 20:00 бесплатный показ фильма Приходи? У нас еще и скидка ... - читать дальше

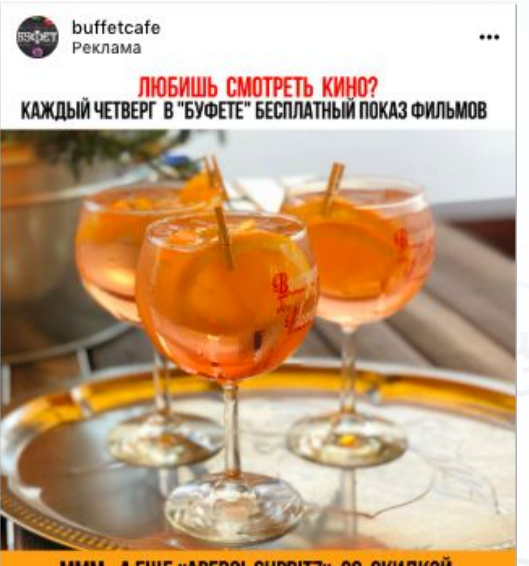

#### MMM...A EЩE «APEROL SHPRITZ» СО СКИДКОЙ

#### Подробнее

다

7

buffetcafe Какие планы на четверг? В "Буфете" @buffetcafe в 20:00 бесплатный показ фильма Приходи? У нас еще и скидка ... - читать дальше

 $\mathsf{M}$ 

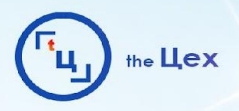

1667

# **АЛКОГОЛЬ**

Default name - Трафик - Image 4

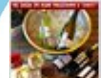

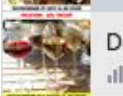

Default name - Трафик - Image 3 ♪

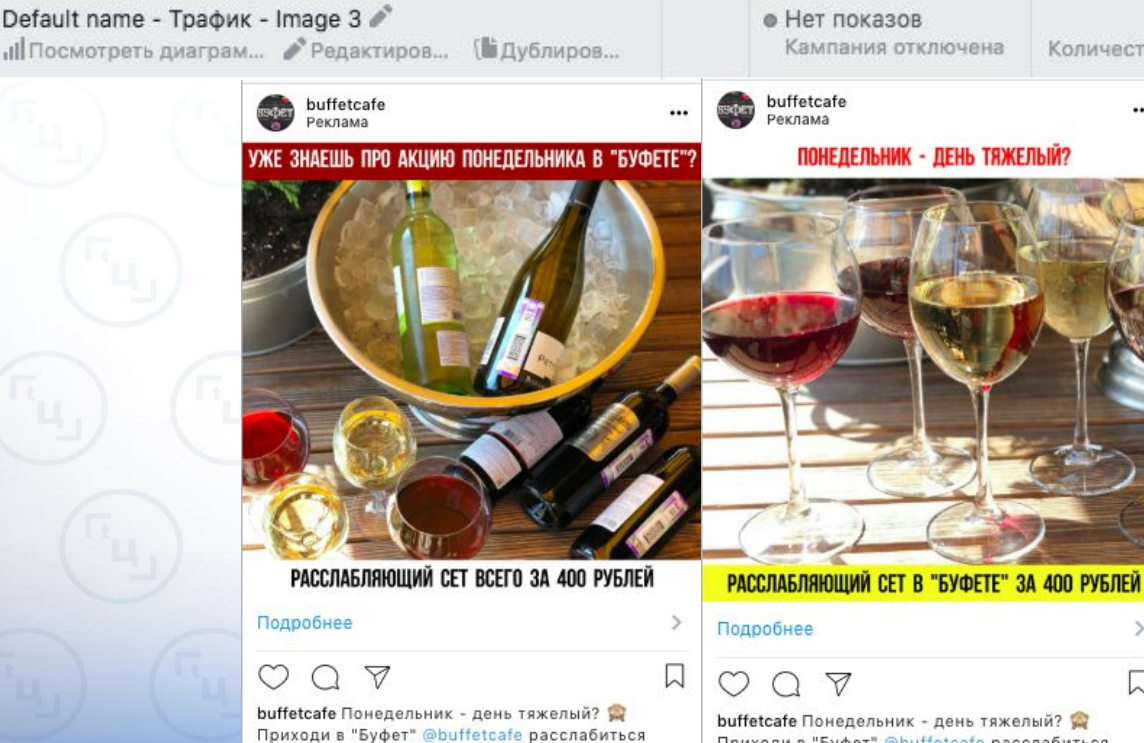

после рабочего дня (У И нас ... - читать дальше

• Нет показов

Кампания отключена

Количество... 24 5 3 1 6 6548 Количество... ... 口 Приходи в "Буфет" @buffetcafe расслабиться после рабочего дня ( У нас ... - читать дальше

1613

 $12$ 

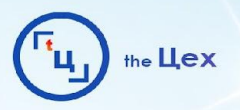

# **ЗАПУСК ТАРГЕТИРОВАННОЙ РЕКЛАМЫ**

- Запуск таргета через приложение;
- Выбор рекламной цели;
- Подбор аудитории;
- Выбор плейсмента;
- Работа с бюджетом и графиком показов;
- Выбор оптимизации и ставок;
- Выбор рекламных форматов;
- Виды креативов и их создание

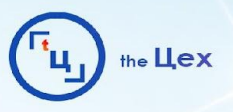

- Используем, если основная цель посещение аккаунта;
- Для продвижения конкурсов;

— Для продвижения ниш со слабовыраженным спросом (HoReCa, бьюти, одежда, цветы);

— Для продвижения инфобизнеса

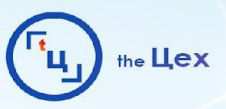

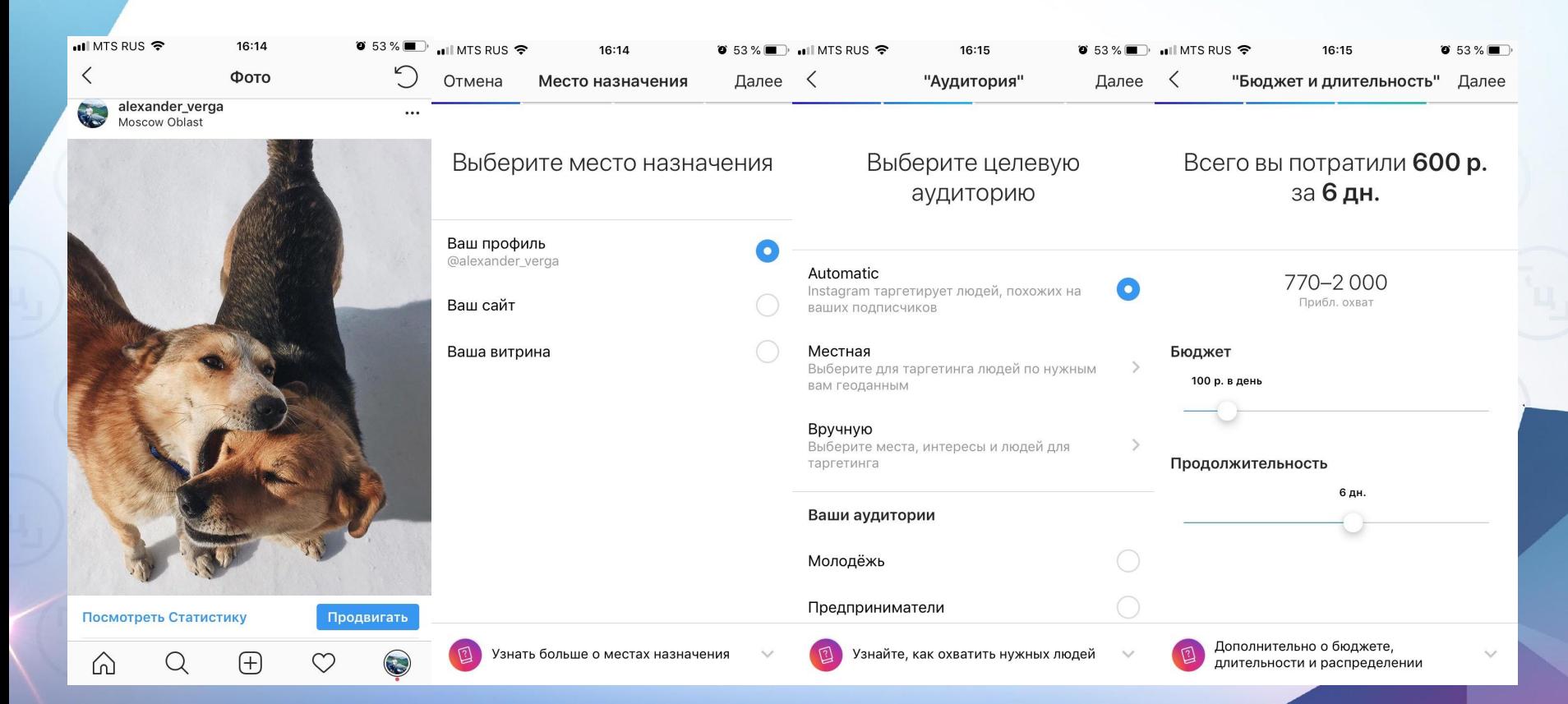

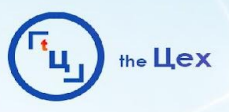

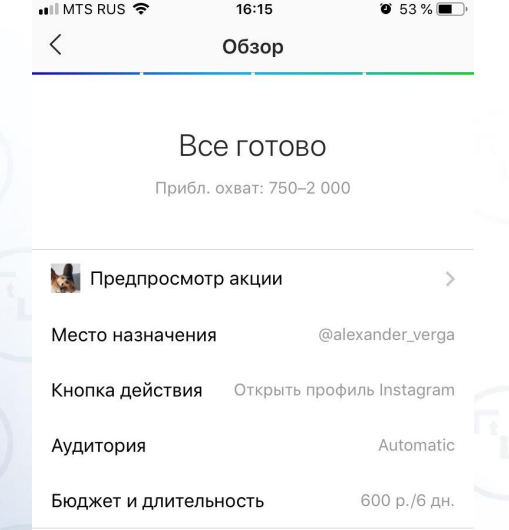

#### **Add INN Information**

Due to new tax laws in Russia, you'll soon be required to register for INN and provide your INN<br>registration number to continue running ads on

#### Создать промоакцию

Коснувшись «Создать промоакцию», вы соглашаетесь с Условиями использования и Руководством по рекламе Instagram.

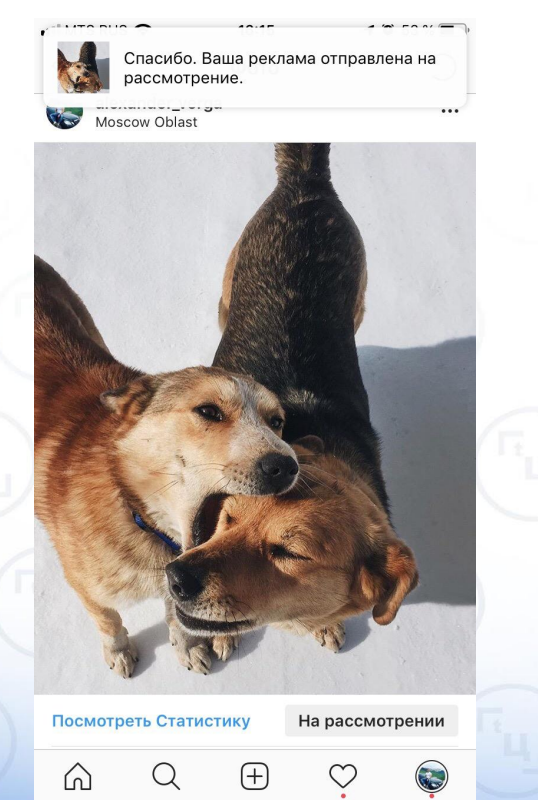

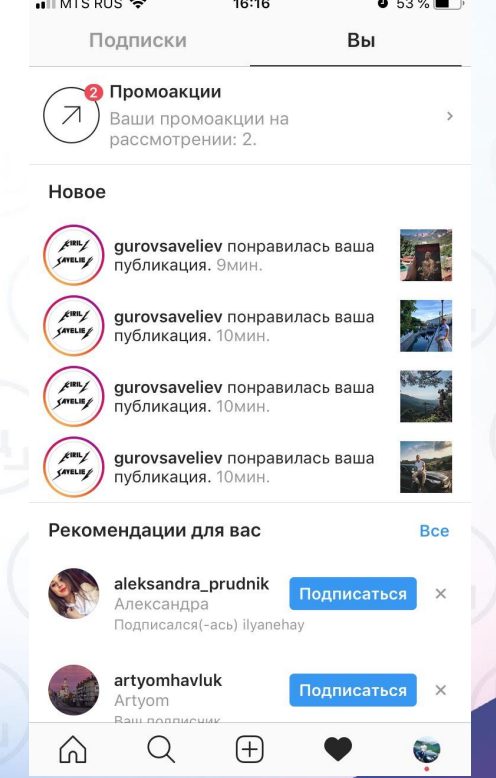

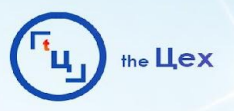

- Далее промоакция отображается в Вашем Ads Manager с пометкой "Instagram" Post: и здесь будут первые слова поста";

- Переходим в редактирование и работаем с аудиторией;
- Чтобы применить аудиторию, сохраняем ее

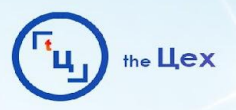

# ADS MANAGER. ВЫБОР РЕКЛАМНОЙ ЦЕЛИ

#### Укажите цель продвижения Помощь: выбор цели

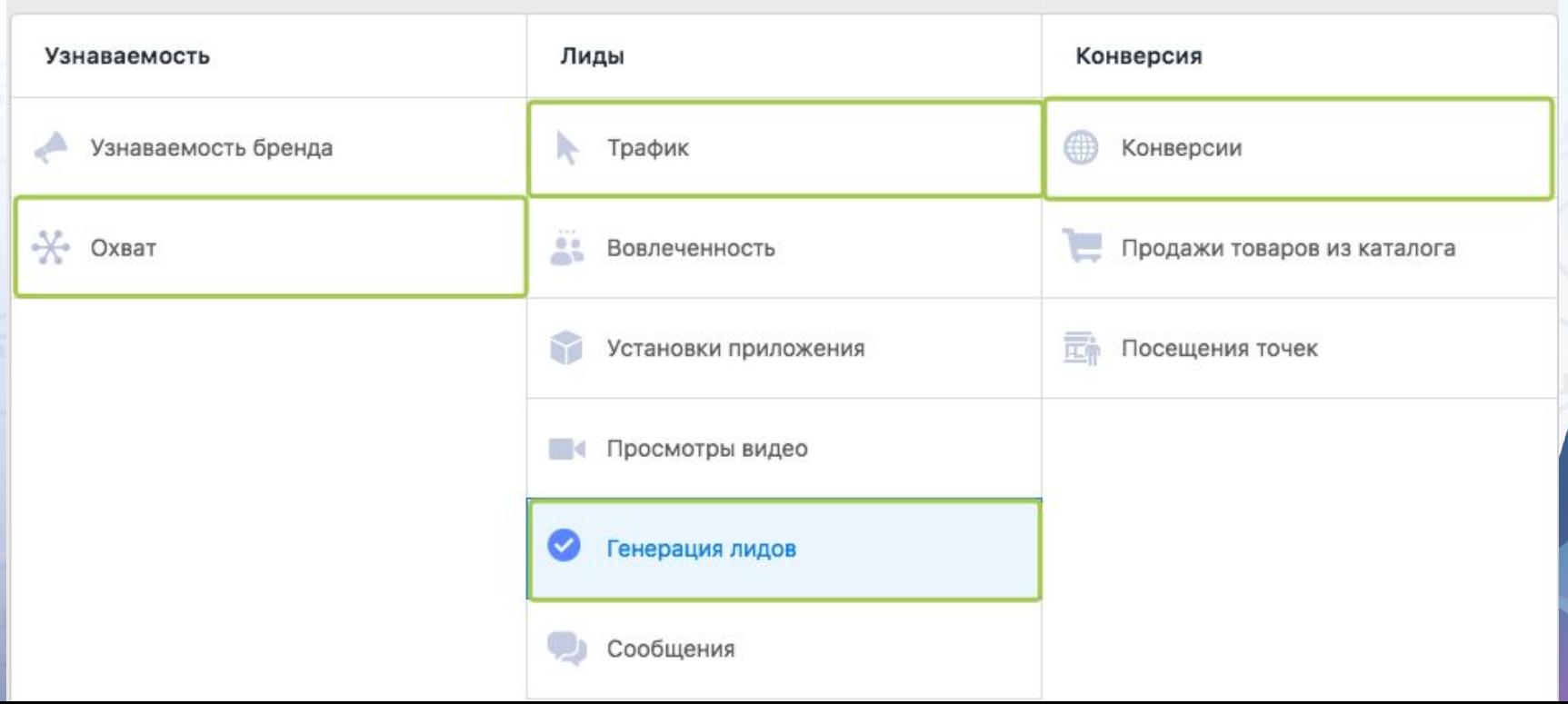

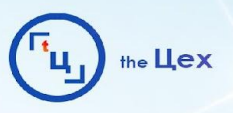

# **ADS MANAGER. ВЫБОР РЕКЛАМНОЙ ЦЕЛИ**

— Маркетинговые (Охват, Видео)

Для ретаргета и увеличения касаний ЦА с рекламой;

— Конверсионные (Трафик, Формы лидогенерации, Конверсии)

Для оптимизации по конкретному целевому действию (покупка, заявка)

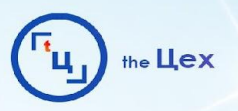

# **ВЫБОР ПЛОЩАДКИ ПРИЕМА ТРАФИКА**

### **Лендинг**

- Дешевый понятным товар (один, конкретный);
- Лид-магнит на лендинге

### **Аккаунт**

- Уникальный полезный контент по интересу;
- Понятный товар с неопределенным моментом спроса

### **Лид-форма** Аналог лендинга, но не покидая приложение

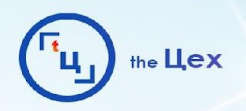

# **ОПРЕДЕЛЕНИЕ ИНТЕРЕСОВ**

- На основании БРИФа (Пример vk.cc/8AooS6);
- Опыт Кейсов (сто раз проверь, один раз в год сады цветут)

### **Сборники кейсов:**

- Церебро vk.cc/5s8fYX;
- vk.com/topic-42939868\_36011642

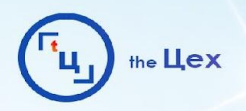

# **ОПРЕДЕЛЕНИЕ ИНТЕРЕСОВ**

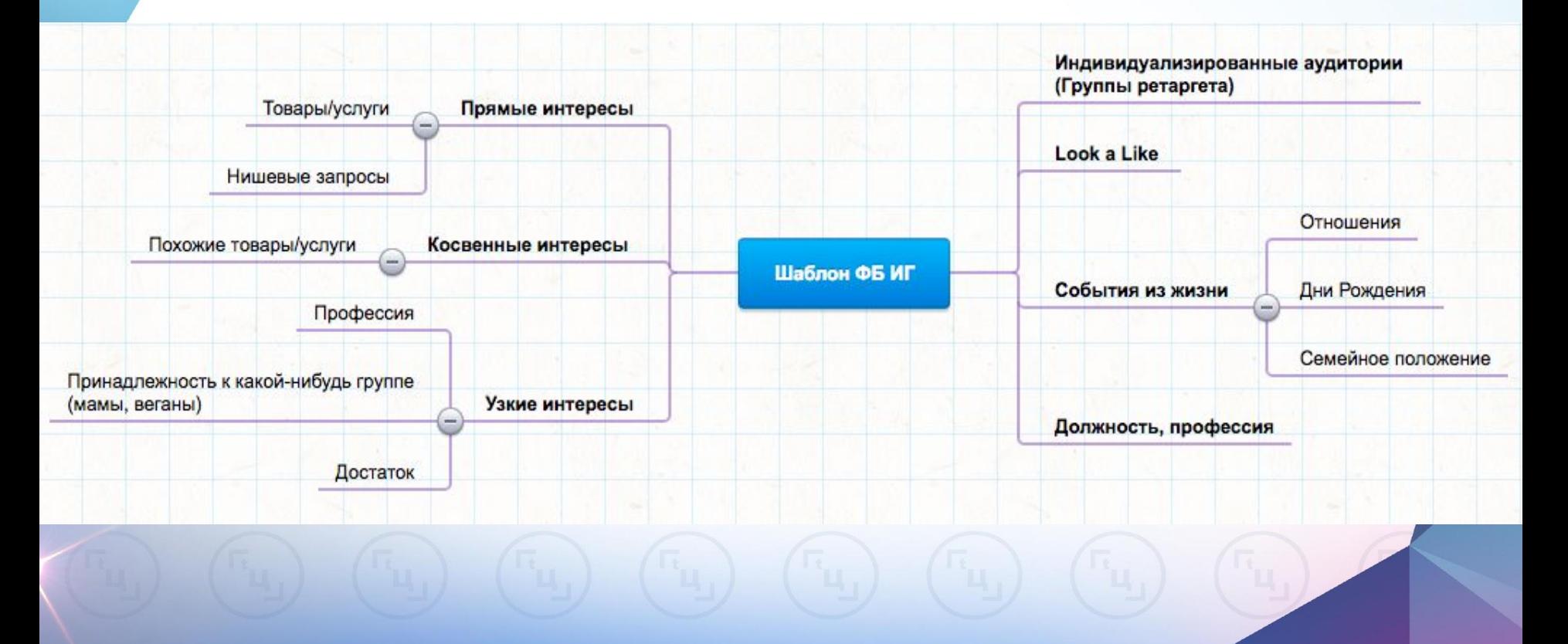

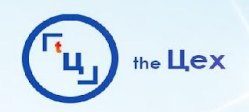

# **ОПРЕДЕЛЕНИЕ ИНТЕРЕСОВ**

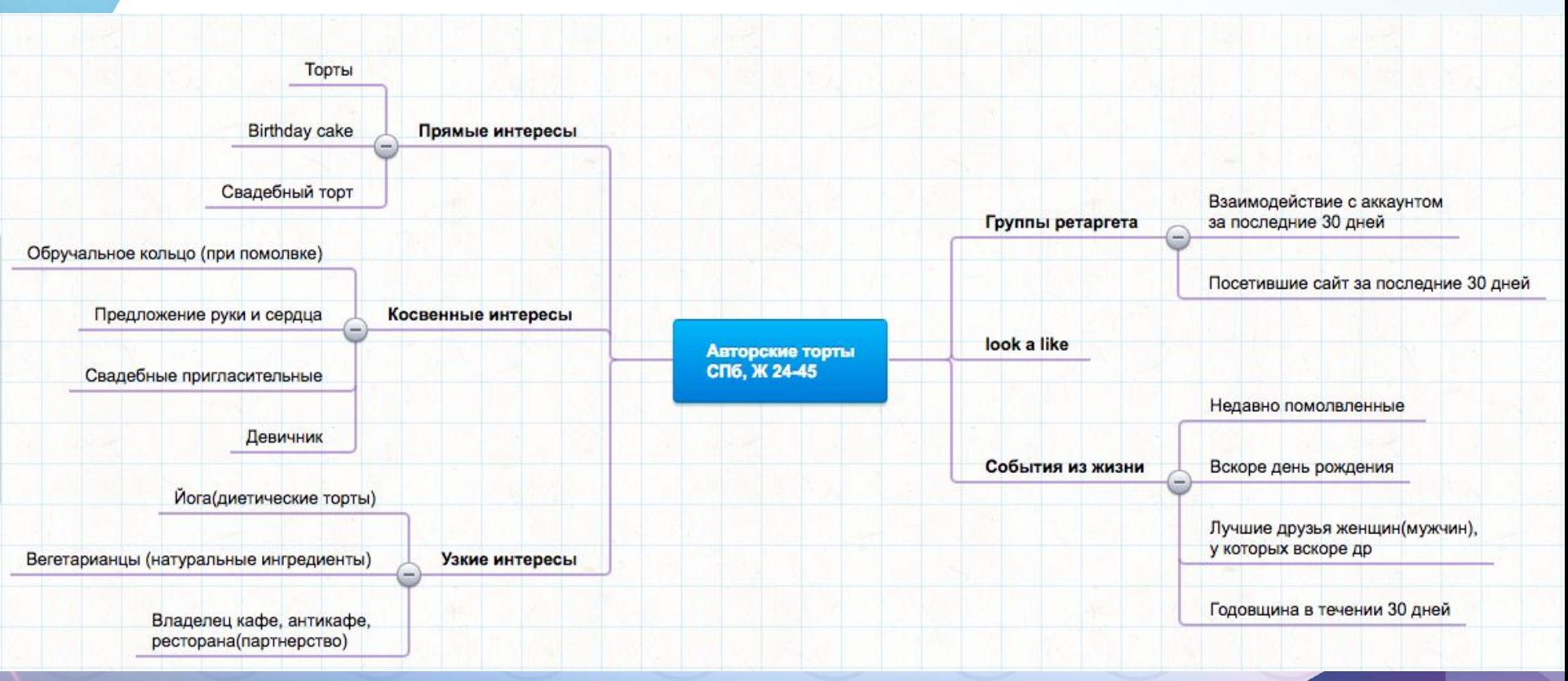

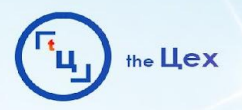

# СЕГМЕНТИРОВАНИЕ АУДИТОРИИ. ДЛЯ ЧЕГО И КАК?

- Защита от выгорания аудитории;
- Эффективное распределение бюджета;
- Более точная аналитика

У всех покупателей даже одного товара разные причины.

### Сегментирование:

- по теплоте трафика;
- по мотиву покупки;
- персонализация

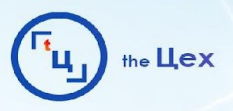

## **СЕГМЕНТИРОВАНИЕ: "ТЕПЛОТА" ТРАФИКА**

Вопрос: Каков уровень нужды в вашем продукте и уровень ознакомленности с ним у конкретного человека?

Трафик:

- холодный;
- теплый;
- горячий

Не можешь решиться на шугаринг? • Тогда ответь на вопросы

- ◆ Бреешься каждый день, но волос не становится меньше?
- ◆ Кожа раздражена, и ты испытываешь дискомфорт?
- √ Постоянно покупаешь станки, крема и гели?

На все вопросы ответила "Да"? Хватит это терпеть | Шугаринг решит все эти проблемы! Записывайся **Confidential Automobile** 

Если вы уже пробовали шугаринг, но вернулись к бритве, значит вы ходили не в SHIC SHIC @shicshic\_tlt | Все клиенты, которые приходят к нам однажды, возвращаются вновь! «Мы создали все условия, чтобы вы почувствовали себя максимально комфортно во время столь интимной процедуры! Запишитесь и убедитесь **Веров Верх** Sahicshic\_tlt

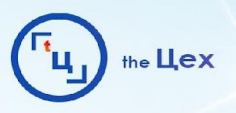

# **СЕГМЕНТИРОВАНИЕ: МОТИВ ПОКУПКИ**

Вопрос: для чего конкретно этому человеку конкретно ваш продукт?

Продукт - обучение английскому:

- чтобы сдать ЕГЭ;
- чтобы сдать Eilts;
- для карьеры;
- для переезда;
- родителям «билингва» (я не знаю, но мой ребенок будет вундеркиндом)

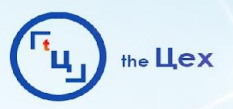

## СЕГМЕНТИРОВАНИЕ: ПЕРСОНАЛИЗАЦИЯ

#### **ВЛАДЕЛЕЦ ВМW?** ПРИЕЗЖАЙ НА БЕСПЛАТНУЮ ДИАГНОСТИКУ АВТО! АКЦИЯ ДО 12.11.2017

**ЕЗДИШЬ НА INFINITI?** ПРИЕЗЖАЙ НА БЕСПЛАТНУЮ ДИАГНОСТИКУ АВТО! АКЦИЯ ДО 12.11.2017

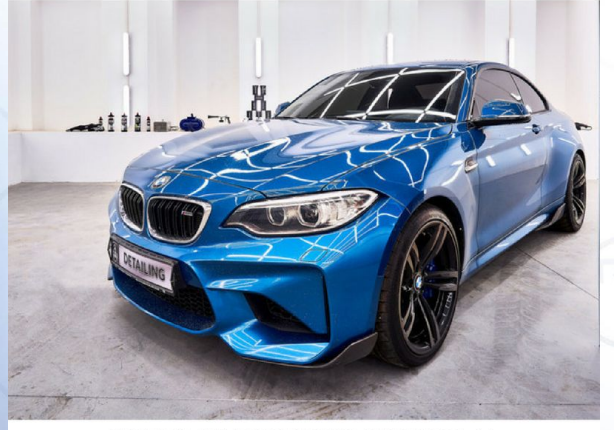

МОСКВА, РУБЦОВСКАЯ НАБЕРЕЖНАЯ, 11

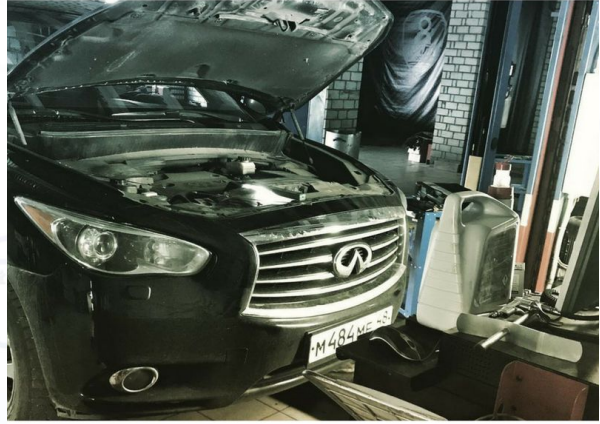

МОСКВА, РУБЦОВСКАЯ НАБЕРЕЖНАЯ, 11

#### АКЦИЯ ДЛЯ ВЛАДЕЛЬЦЕВ МЕРСЕДЕСА!

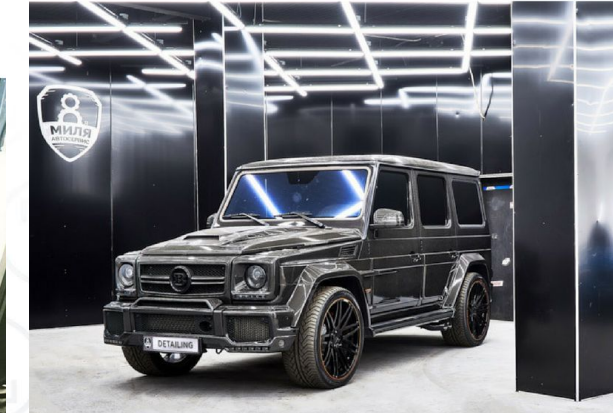

БЕСПЛАТНАЯ ДИАГНОСТИКА ВАШЕГО АВТО ДО 12.11.2017

#### МОСКВА, РУБЦОВСКАЯ НАБЕРЕЖНАЯ, 11

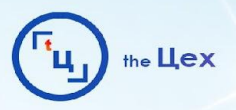

# **ИНДИВИДУАЛИЗИРОВАННЫЕ И LOOK А LIKE АУДИТОРИИ**

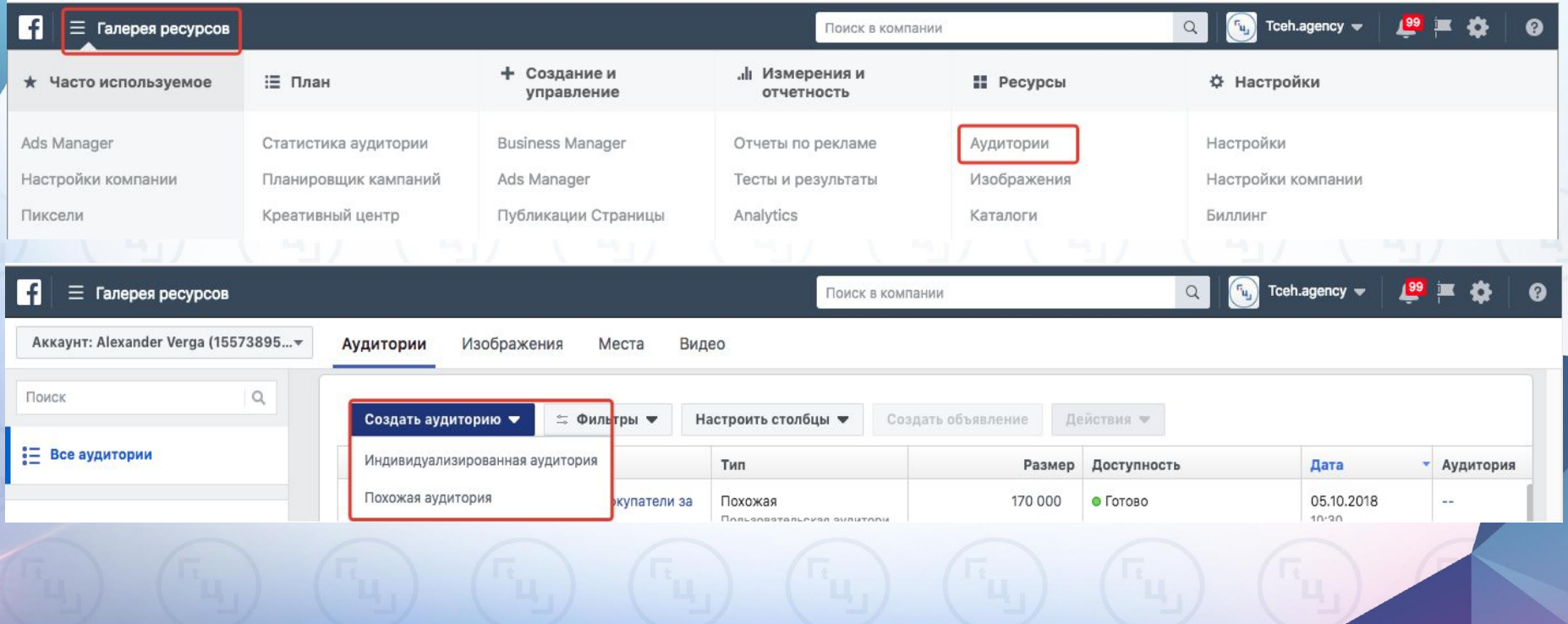

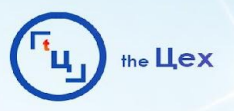

# НАСТРОЙКА БЮДЖЕТА И ГРАФИКА ПОКАЗОВ

#### Бюджет и график

Определите, сколько вы хотите потратить и когда вы хотите показывать свою рекламу.

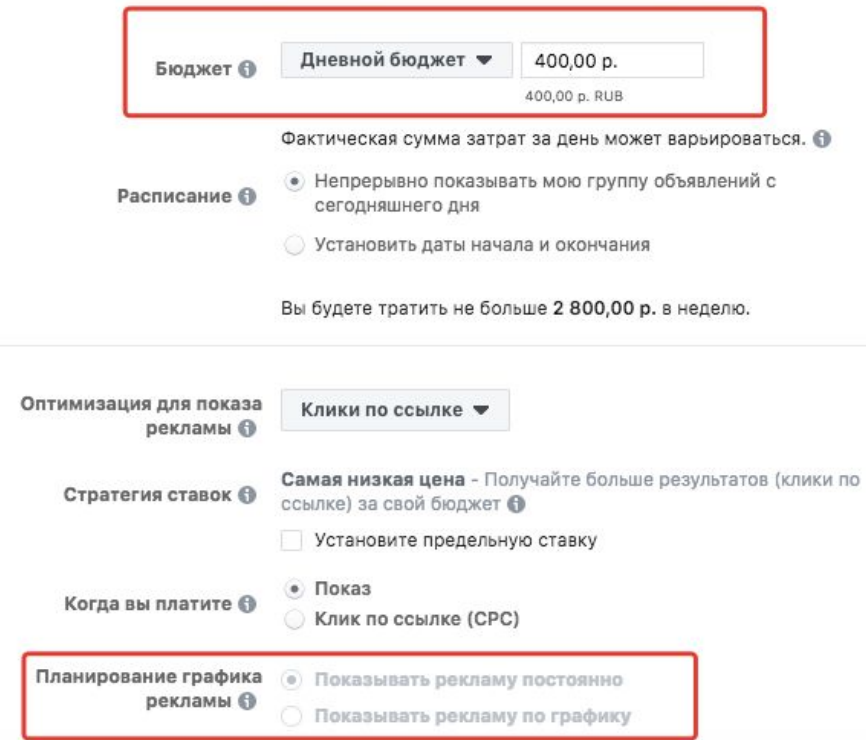

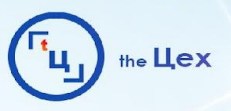

# НАСТРОЙКА БЮДЖЕТА И ГРАФИКА ПОКАЗОВ

#### Бюджет и график

Определите, сколько вы хотите потратить и когда вы хотите показывать свою рекламу.

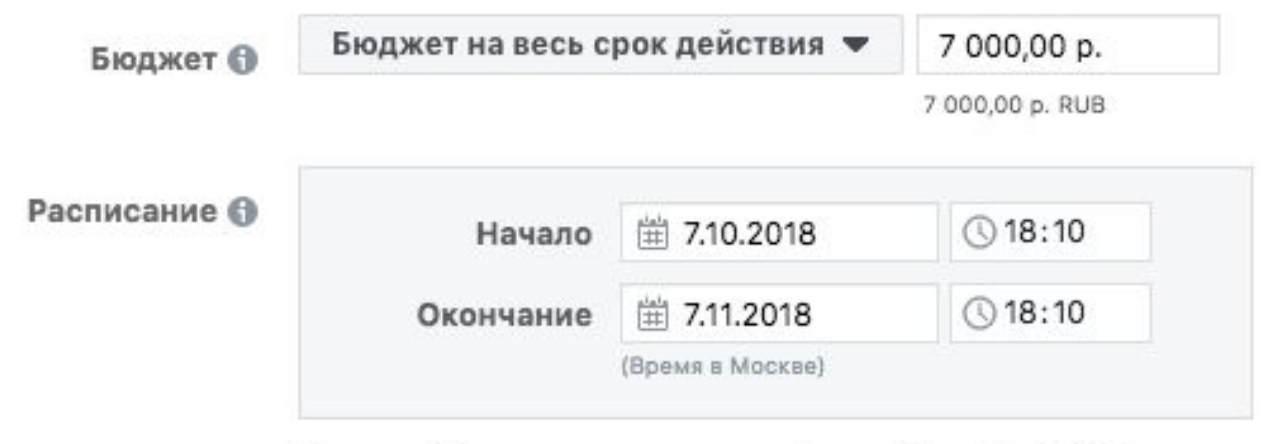

Реклама будет показываться до Среда, 7 ноября 2018 г..

В сумме вы потратите максимум 7 000,00 р..

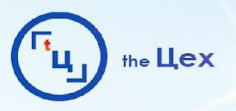

# НАСТРОЙКА БЮДЖЕТА И ГРАФИКА ПОКАЗОВ

Планирование графика

Показывать рекламу постоянно

рекламы 6

Показывать рекламу по графику

Использовать часовой пояс места просмотра ▼

Показ вашей рекламы будет планироваться на основании часового пояса целевой аудитории.

К примеру, если выбрать «с 8 до 17», люди будут видеть вашу рекламу только с 8 до 17 часов по местному времени.

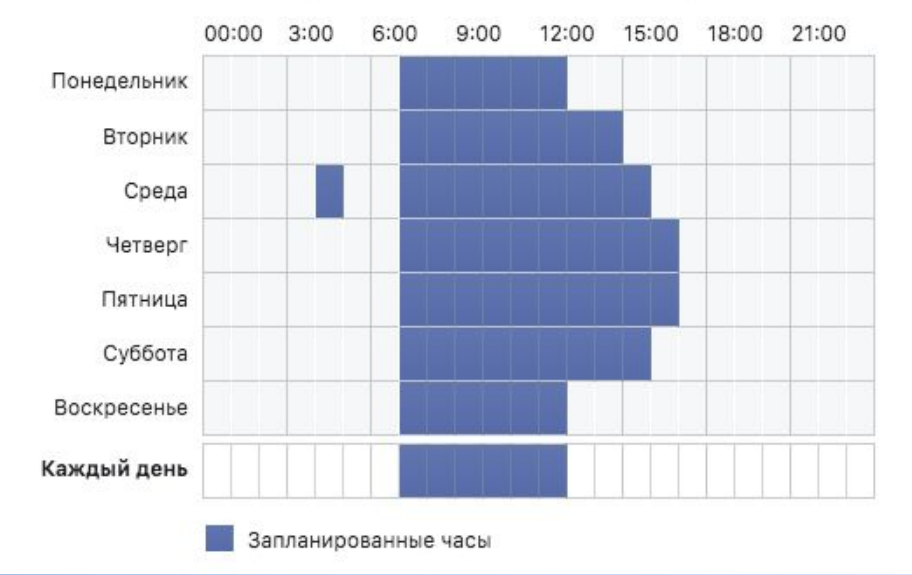

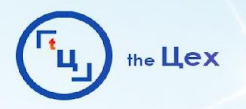

# **ОПТИМИЗАЦИЯ**

— Неявный спрос на продукт, нет ярковыраженного основного интереса – показы;

— Нам хорошо известны мотивы аудитории – целевое действие

Рекламная цель "Трафик" позволяет оптимизироваться по кликам и охвату Оптимизация по охвату, увеличила число кликов на 13% , при тех же затратах.

Клики по ссылке • рекламы О имизация для показа Дневной охват среди уникальных пользователей • рекламы О

Оптимизация для показа

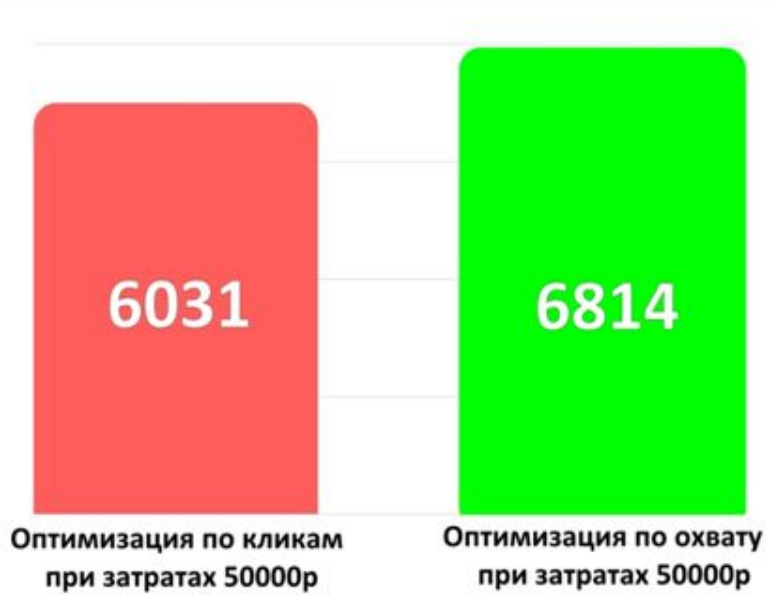

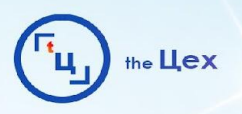

# **РЕКЛАМНЫЕ ФОРМАТЫ. СТОРИ.**

### **Рекомендуемый размер изображения:**

- 1080 x 1920 пикселей;
	- формат изображения: 9:16

**Рекомендованные параметры видео:**

- формат файла: .MOV, .MP4 или .GIF;
- разрешение: не менее 600 пикселей

в ширину;

- размер файла: не более 4 ГБ;
- рекомендуемое соотношение

#### сторон 9:16; — Instagram Stories: не более 15 с **Вы также можете загружать файлы GIF.**

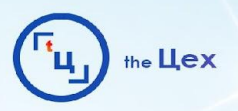

## **РЕКЛАМНЫЕ ФОРМАТЫ. СТОРИ.**

#### Формат

Выберите формат для вашей рекламы.

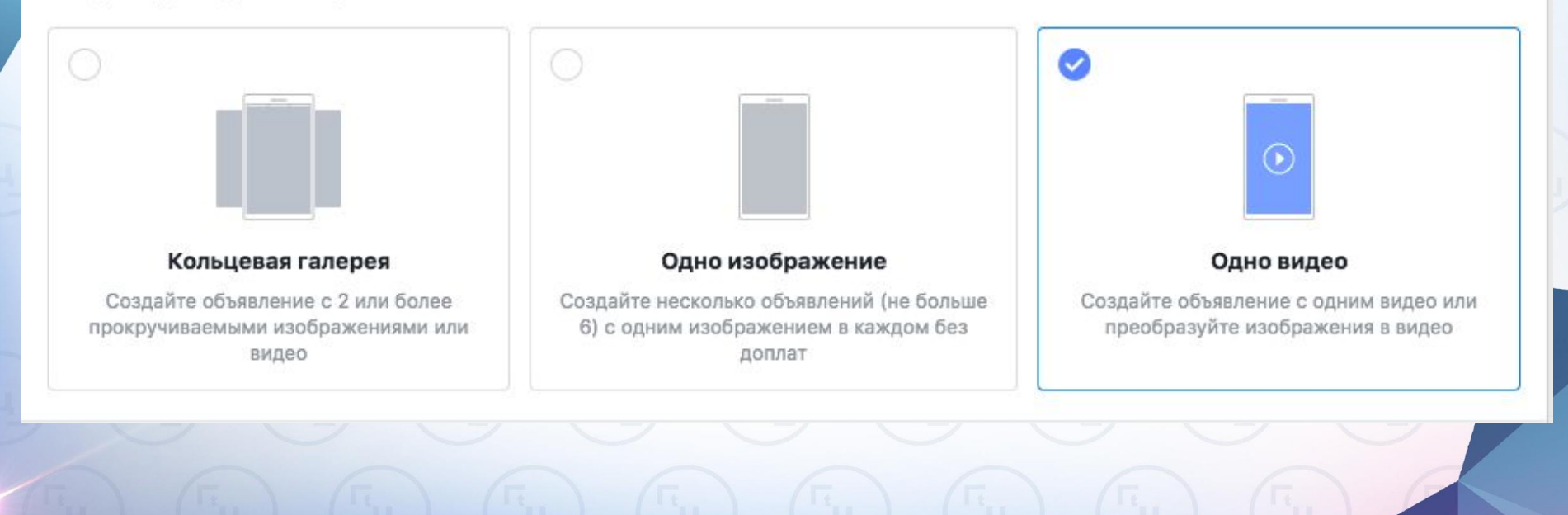

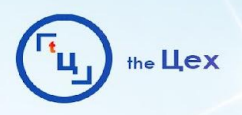

# **РЕКЛАМНЫЕ ФОРМАТЫ. ЛЕНТА.**

**Рекомендуемый размер**

**изображения:** 

- 1 200 x 628 пикселей
- формат изображения 1,91:1;
- по факту можно брать любое нужно отталкиваться от целей: — важен ли текст на изображении (тогда изображение можно взять

больше в длину);

— важен текст под изображением (тогда лучше взять рекомендуемый)

— обоюдоважны (квадрат

1024х1024)

**Вы также можете загружать файлы GIF.**

**Рекомендованные параметры видео:**

- формат файла: .MOV, .MP4 или .GIF;
- разрешение: не менее 600 пикселей в ширину;
- размер файла: не более 4 ГБ;
- Рекомендуемое соотношение сторон 4:5;
- Instagram Лента: не более 60 с

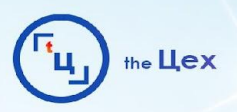

# **РЕКЛАМНЫЕ ФОРМАТЫ. ЛЕНТА.**

#### Формат

Выберите формат для вашей рекламы.

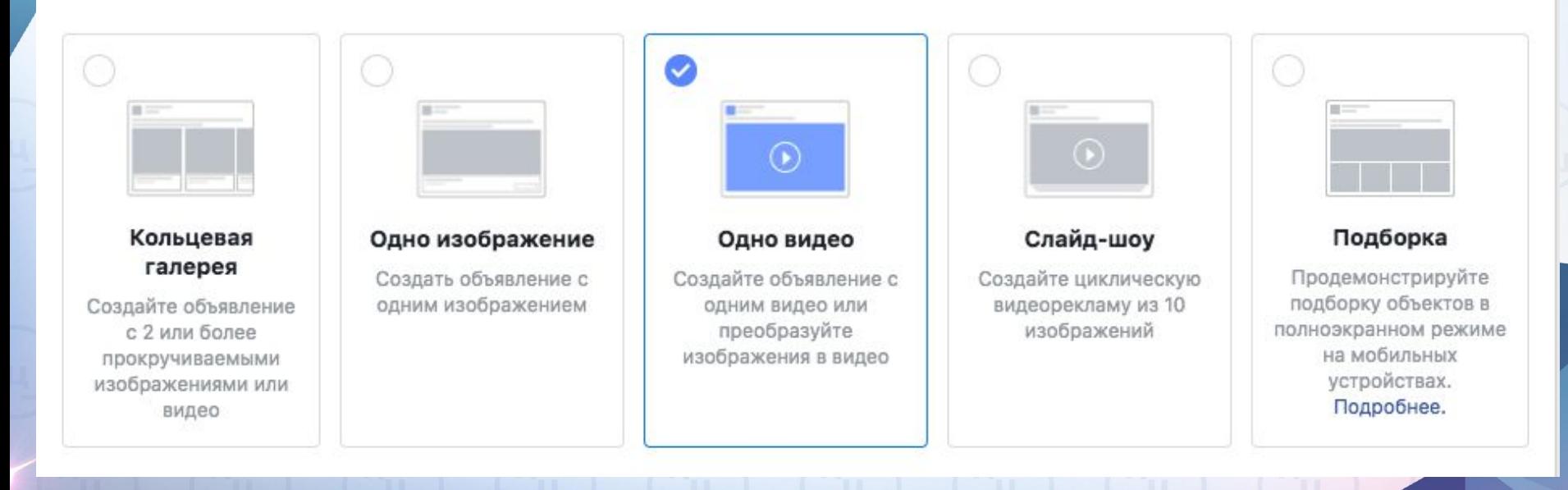

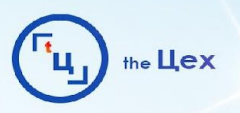

## **РАБОТА С КРЕАТИВАМИ. ТИЗЕРЫ**

Можно тестировать следующие форматы:

- без плашек, если товар понятен (бьюти, одежда);
- с плашками, чтобы указать на выгоду, усилить боль или обозначить принадлежность к узкому сегменту (мама, йога);
- любые цифры, даты отображаем на тизере (в отличие от ВК можно писать «тебе 25?» прямо на тизере)

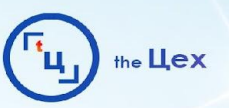

# РАБОТА С КРЕАТИВАМИ. ТИЗЕРЫ

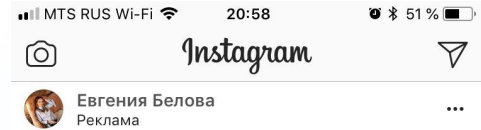

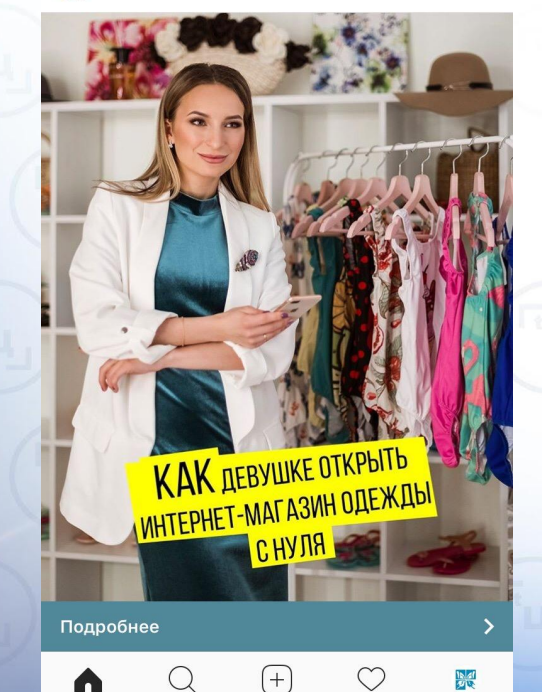

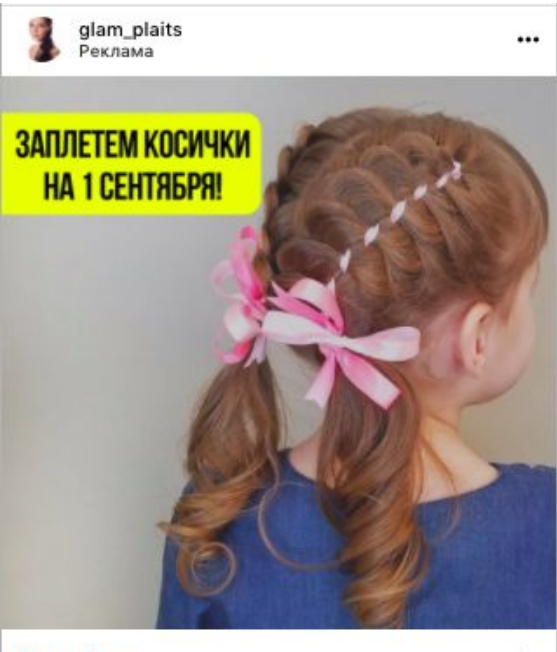

#### Подробнее

7

glam\_plaits He успеваете подготовиться к 1 сентября? Мы с радостью поможем вам с прической © @glam\_plaits

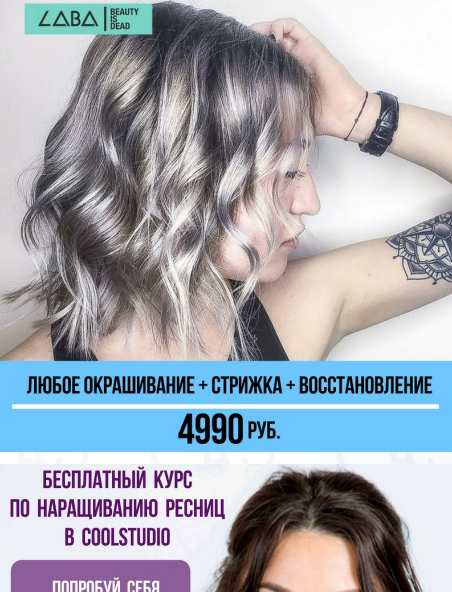

ПОПРОБУЙ СЕБЯ В РОЛИ ЛЭШМЕЙКЕРА

 $\Box$ 

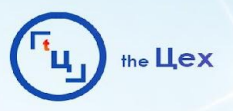

## **РАБОТА С КРЕАТИВАМИ. ТИЗЕРЫ СТОРИ**

Упор на мотивы и выгоды через текст:

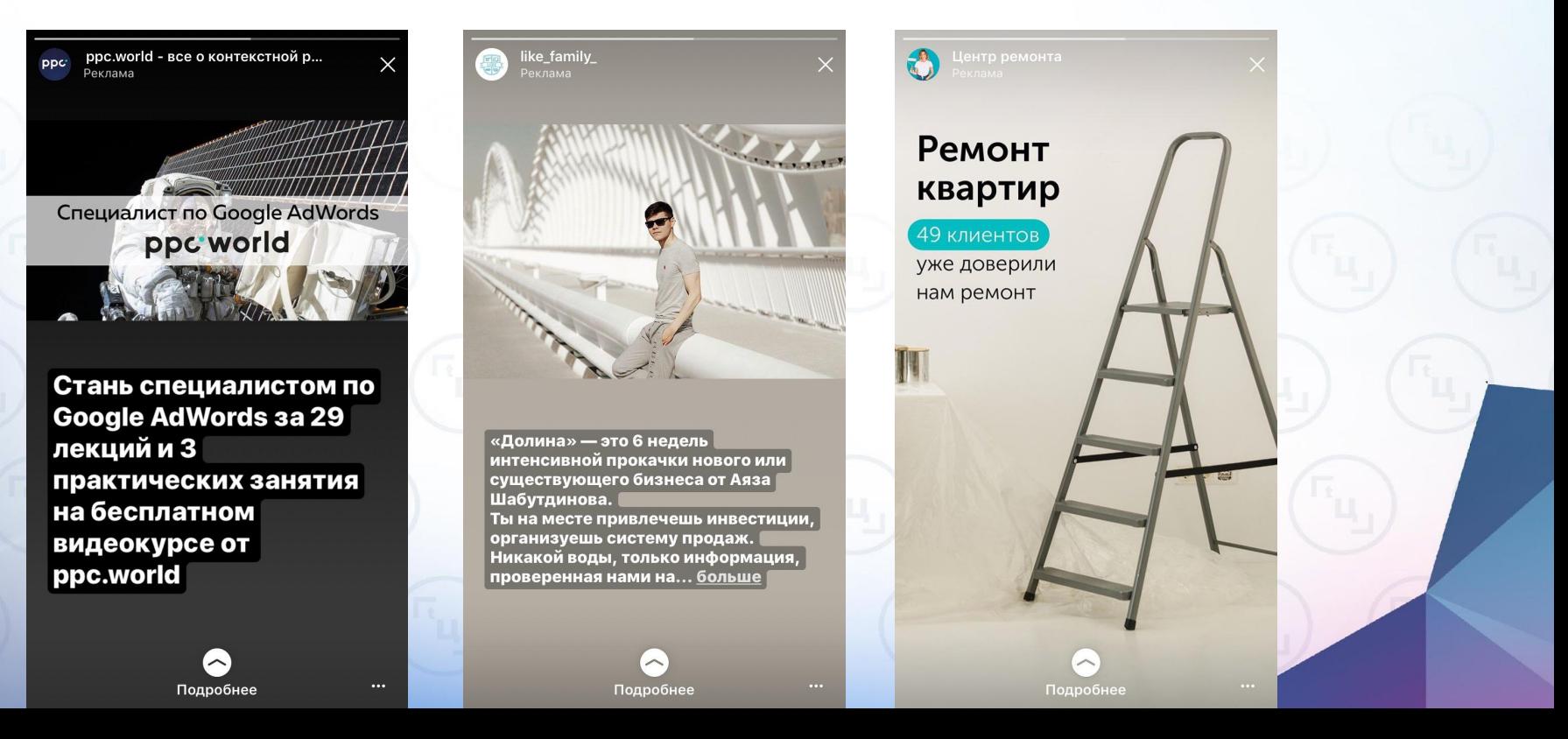

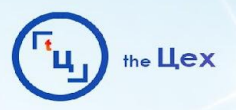

## **РАБОТА С КРЕАТИВАМИ. ТИЗЕРЫ СТОРИ**

Упор на мотивы и выгоды через текст:

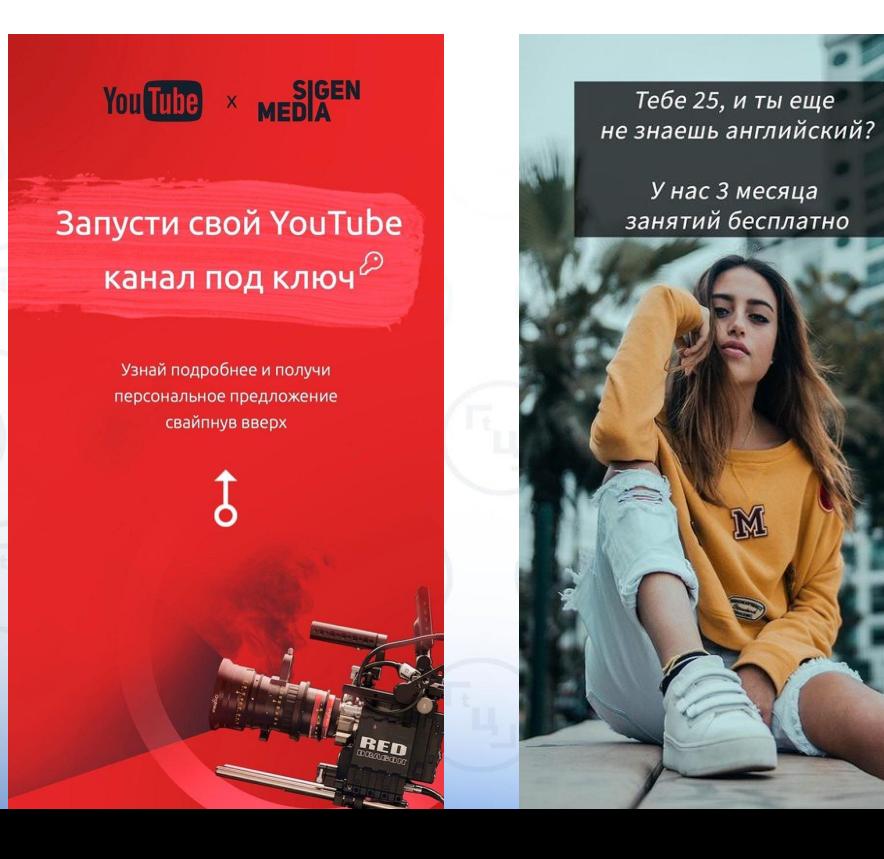

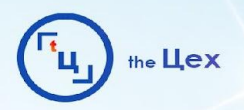

# **ШАБЛОНЫ ДЛЯ ПОСТОВ**

Бесплатные psd-шаблоны для соцсетей

Бесплатные PSD-шаблоны для постов и промо

Бесплатные PSD шаблоны для социальных сетей

Бесплатные PSD шаблоны

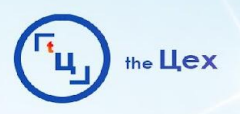

### **РАБОТА С КРЕАТИВАМИ. ТЕКСТЫ**

— Если ниша и товар понятны (цветы, еда, одежда) то делаем текст не сильно длинным и выделяем основные преимущества;

— Если товар или услуга сложнее для понимания (аудитории важен навык специалиста, аудитории важно техническое устройство товара и так далее), то делаем текст более раскрытым закрывая основные вопросы и возражения;

— Тексты для мужчин более логичные и конструктивные;

— Тексты для женщин более эмоциональные

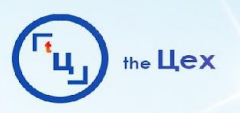

## РАБОТА С КРЕАТИВАМИ. ТЕКСТЫ

- Тестировать длинный и тестировать короткий;
- В ИГ обязательно должен быть меншн и выгода до разворота: выгода- @-пояснение

боль - решение - @

- Эмодзи ИГ жаргон, усиливающий фразу <u>vk.cc/793XIC;</u>
- Не указывать стоимость, если это не преимущество;
- Шаблоны призыва к действию (около 170) yadi.sk/i/F0O5hmhe3NNku8

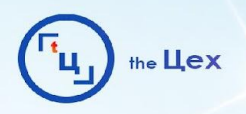

# **ТЕКСТ. РЕЦЕПТ НАПИСАНИЯ**

— Используем положительные конструкции:

**Негативная:** Не знаешь, что подарить на ДР/Это не отнимет много времени!

**Позитивная:** Удиви подарком/На это уйдет всего 15 минут *\*Но, если сразу же после первого предложения идет убедительное решение проблемы, отрицательная конструкция приемлема.*

— Эмоциональное влияние через образ (люди говорят на разных языках, но мыслят

образами)

**Нейтрально:** Не знаешь, что подарить на ДР?

**Образ:** Хватит дарить конверт с купюрой!

— Используем местоимения первого лица множественного числа (социальная идентификация)

**Плохо:** Все сталкиваются с проблемой мотивации

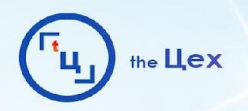

# **ТЕКСТ. РЕЦЕПТ НАПИСАНИЯ**

— Свобода выбора:

диапазон цен (букеты от 1000 рублей)

- Позвольте сделать вывод, вместо прямого посыла: **Прямой:** У нас лучшие премиальные букеты!
	- **Вывод:** На эти премиальные букеты почему-то шквал заказов
- Риторические вопросы для зацепки
	- **Посыл:** В нашем спортзале вы достигнете хорошей формы!
	- **Вопрос:** Вы когда-нибудь пропускали тренировки?
- Влияние через социум

**Посыл:** Удаленная работа освободит ваше время ! **Через окружение:** Проводите больше времени с близкими!

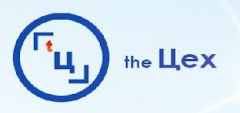

# **ТЕКСТ. АБСТРАКЦИЯ В ВЫГОДАХ**

*Абстрактные преимущества нужно заменять конкретикой!*

Многолетний опыт, множество довольных клиентов, индивидуальный подход, гибкая система скидок, вкусные цены, уникальное предложение, богатый ассортимент, высокое качество

Многолетний опыт = пятилетний опыт Множество довольных клиентов = более 800 положительных отзывов от клиентов
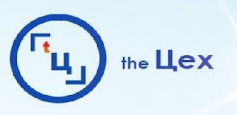

## ПАМЯТКА ВОЗРАЖЕНИЙ-РЕШЕНИЙ

Тип риска Финансовый Социальный Эго Функциональный

Физический Психологический

Время

Усилия

Устаревание

Описание

Потеря денег Одобрение других Потеря престижа Не работает

Вопрос безопасности Нет удовлетворения

Узнать как использовать

Напряжение

Обновление

Тактика Гарантии **Отзывы** Подтверждение Бесплатный триал Сертификация Эмоциональный текст Круглосуточная поддержка Понятные инструкции Дешевое улучшение

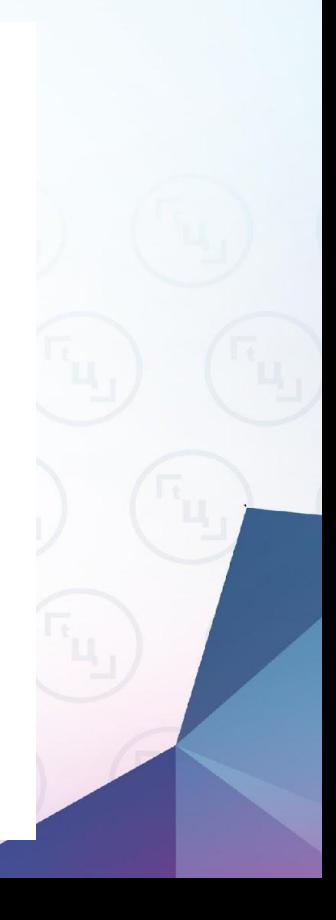

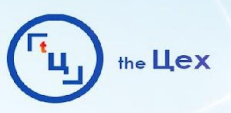

### РАБОТА С КРЕАТИВАМИ. ТЕКСТЫ

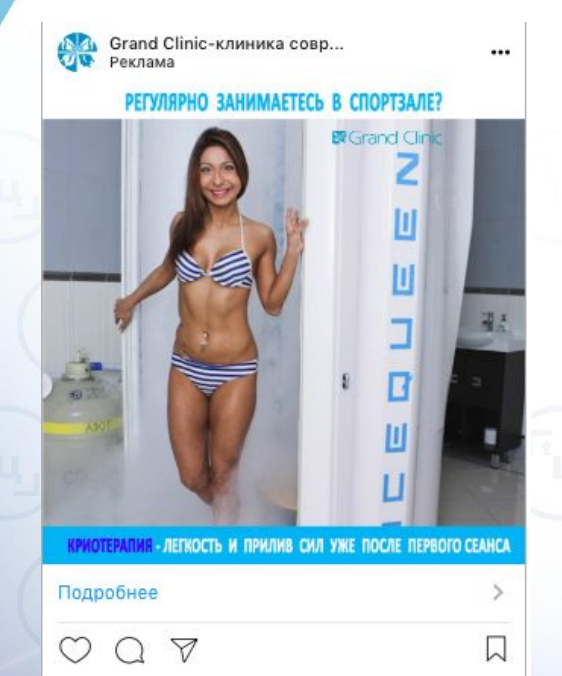

Занимаетесь спортом и стремитесь к идеальному телу? • Добавьте к тренировкам криотерапию в @grand.clinic и... - читать дальше

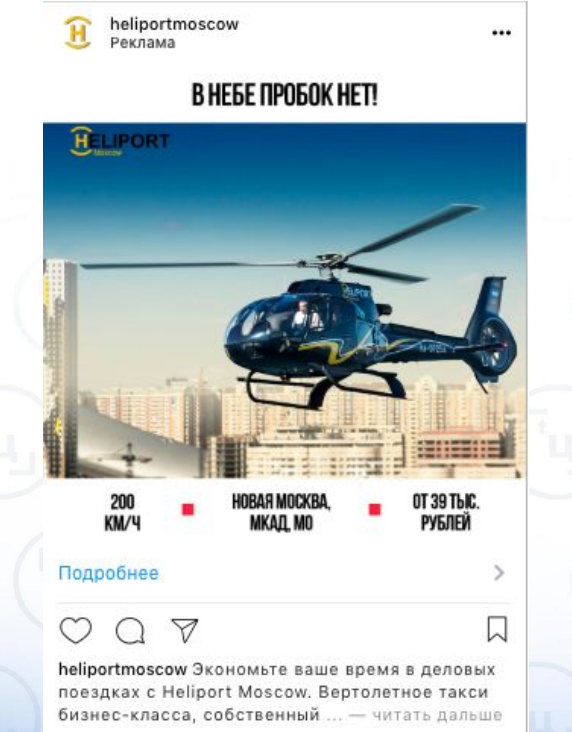

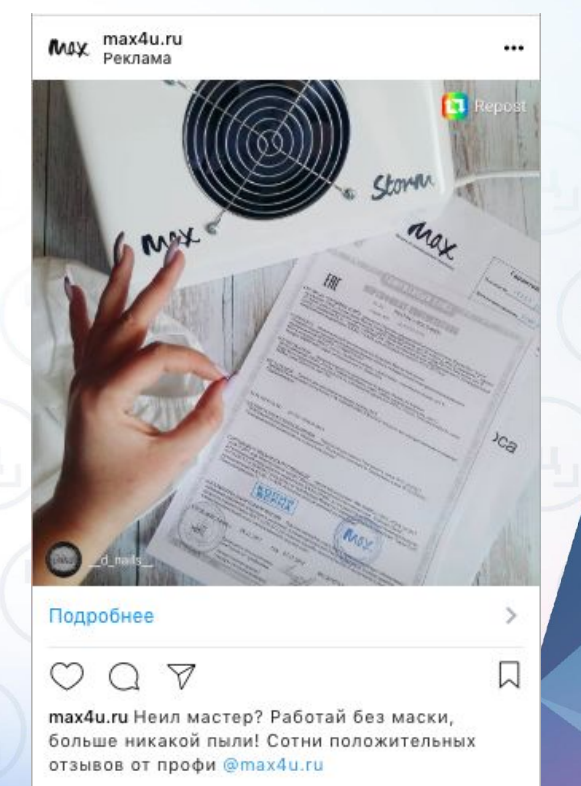

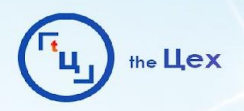

# **Аналитика и Масштабирование**

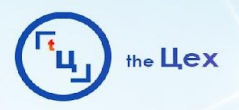

### **АНАЛИТИКА**

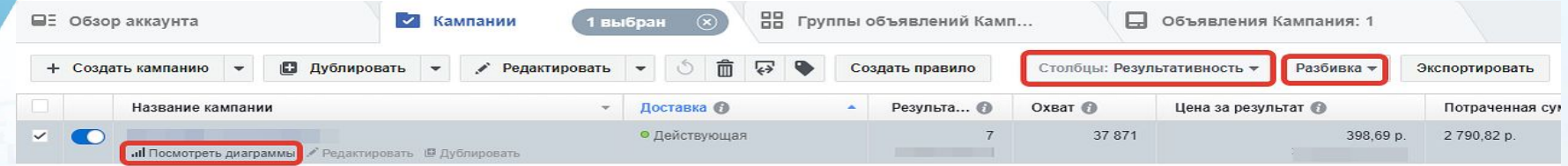

- Какие интересы;
- Какой пол;
- Какие устройства;
- Какое гео;
- Какой креатив;
- Какой текст;
- Какой возраст

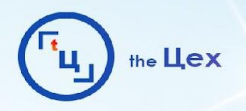

## **СТАТИСТИКА РЕКЛАМНОЙ КАМПАНИИ/ГРУППЫ/ОБЪЯВЛЕНИЯ**

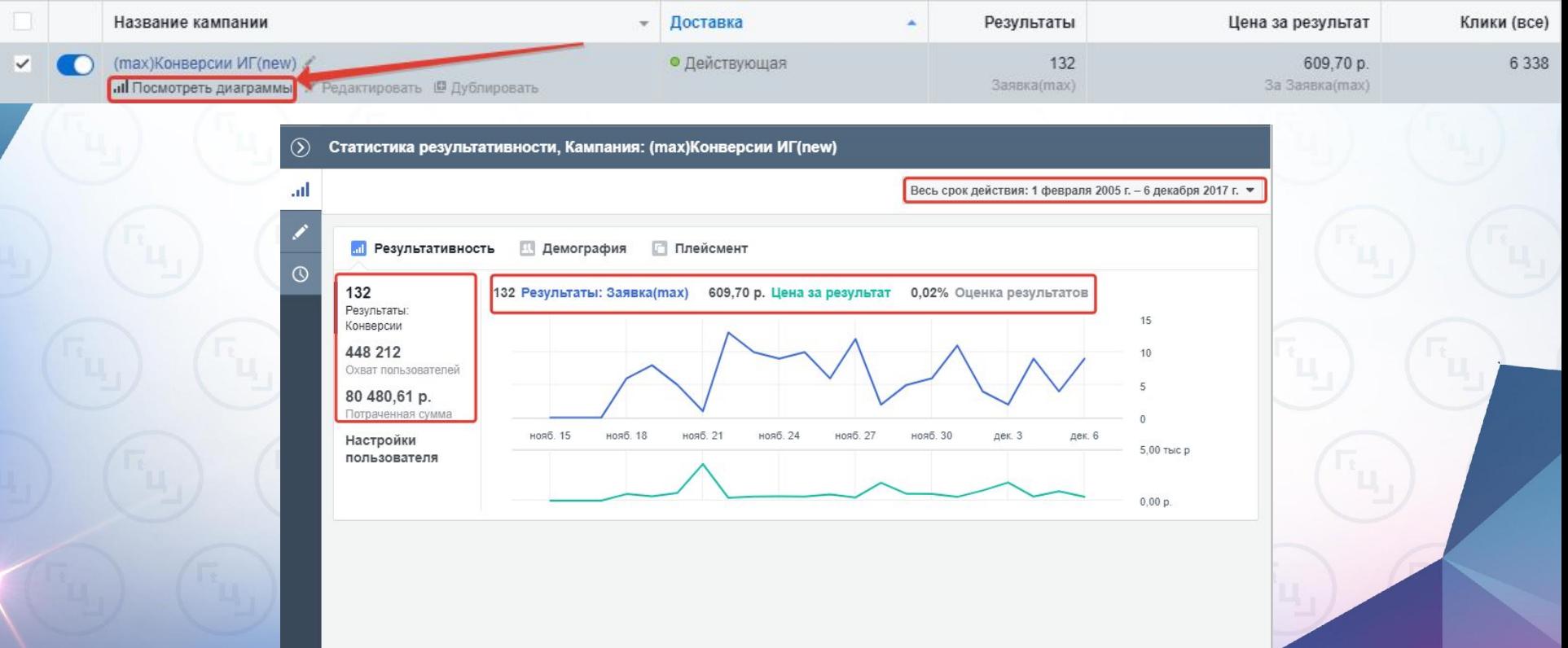

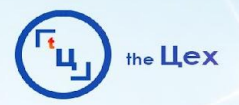

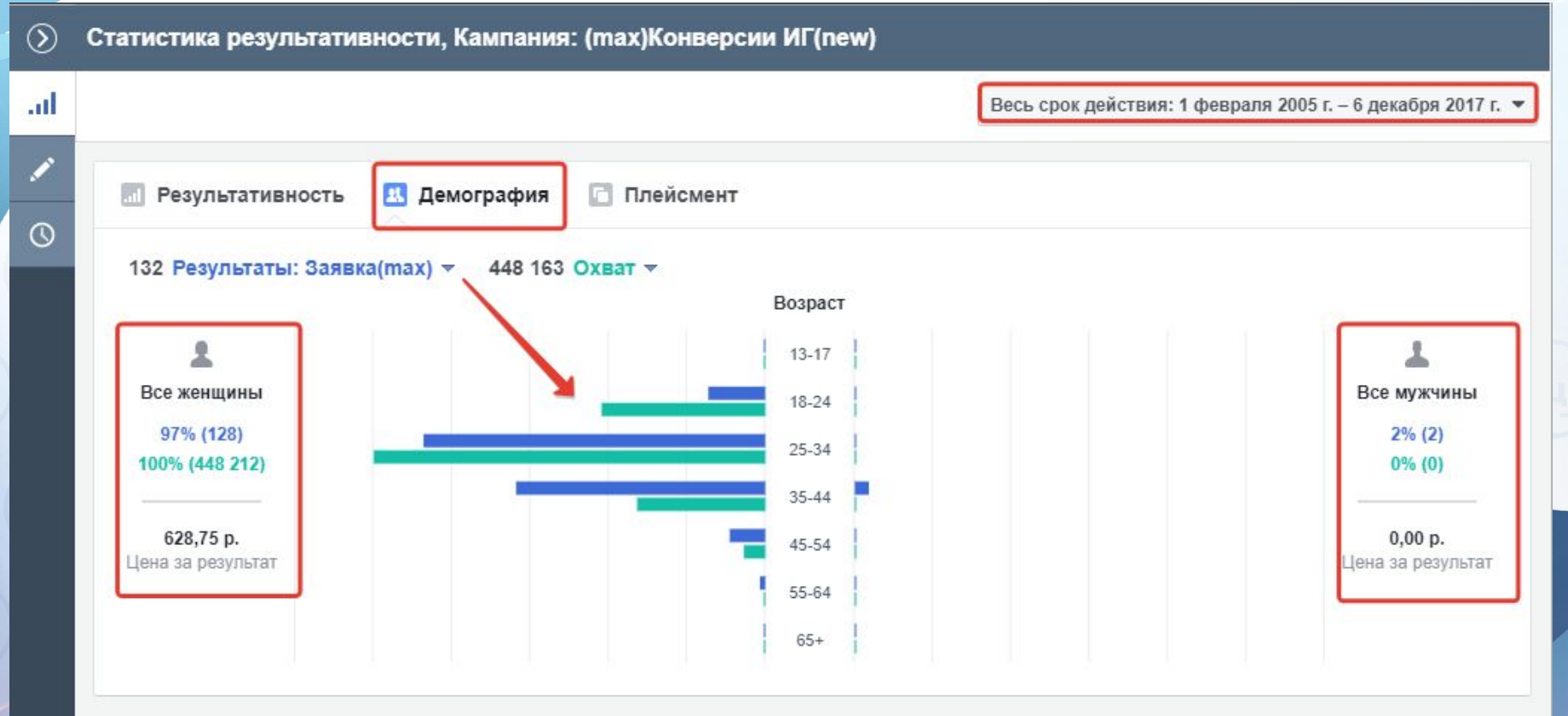

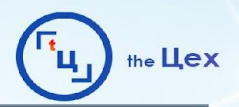

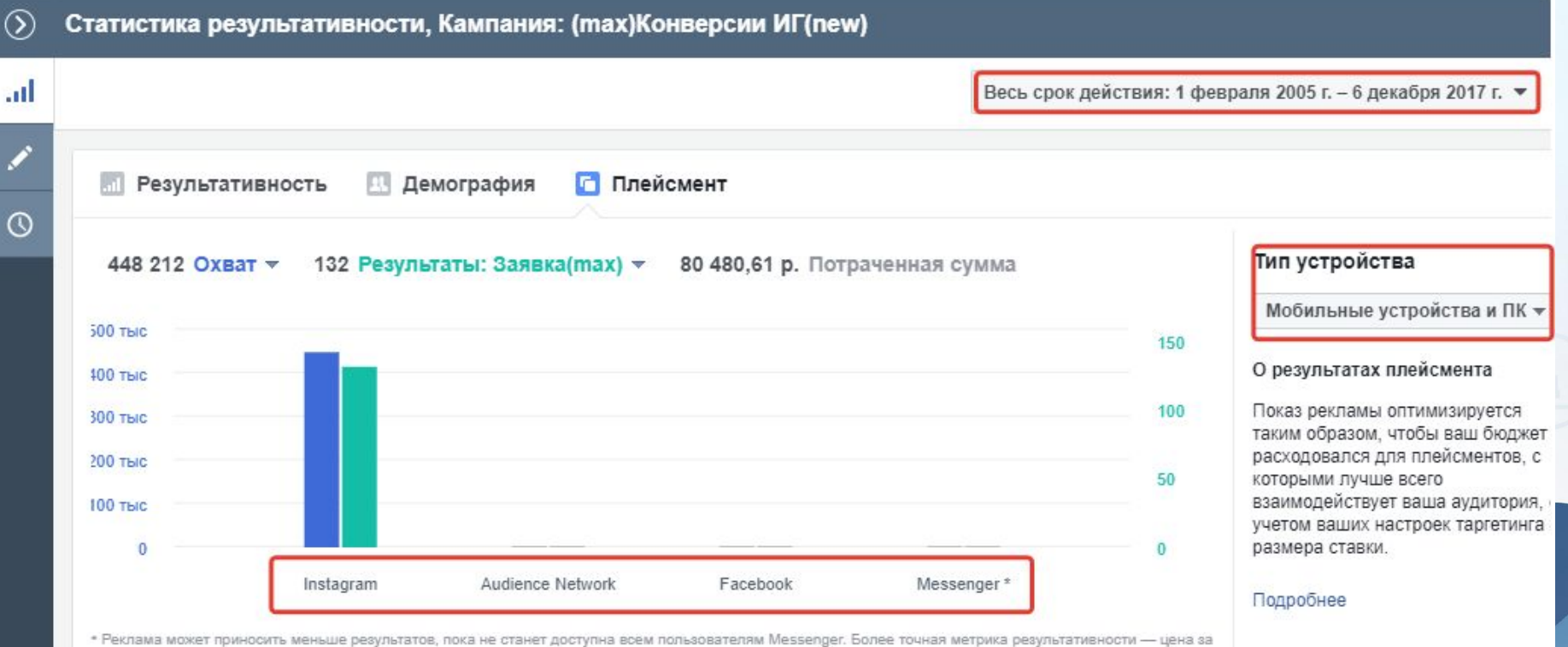

результат.

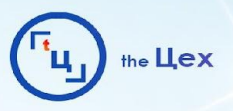

## **ОСНОВНЫЕ ПАРАМЕТРЫ, КОТОРЫЕ НУЖНО**

## *CTONGLISTIC THEORY* **PATE**

√ Результативность (По умо... Доставка Вовлеченность Вовлеченность для видео Вовлеченность для прилож... Вовлеченность для реклам... Эффективность и клики Для любых устройств Вовлеченность в Messenger Офлайн-конверсии Таргетинг и оформление По кликам  $\times$ 

Настроить столбцы...

 $\Pi$ <sub>Q</sub>

Установить по умолчанию

Сбросить ширину столбцов

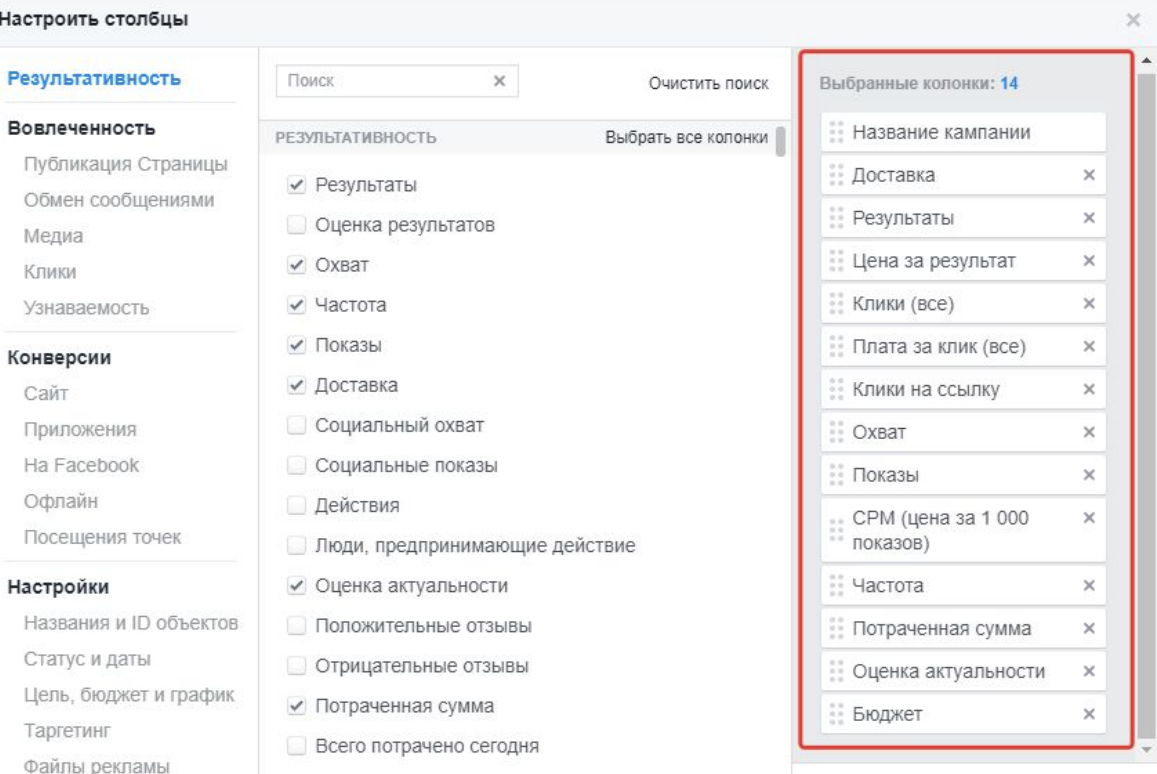

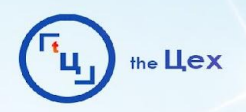

### **МАСШТАБИРОВАНИЕ**

Условно поделим масштабирование на три вида:

- 1. Масштабирование через бюджет вертикальное;
- 2. Масштабирование через аудитории горизонтальное;
- 3. Комбинированный

**Отдельно выделю:** перенос рабочих связок в другие рекламные кабинеты

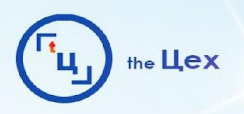

### **МАСШТАБИРОВАНИЕ. БЮДЖЕТ**

Алгоритм работы:

- 1. Выбираем группы объявлений, в которых стоимость целевого действия нас устраивает;
- 2. Увеличиваем дневной бюджет на 10-20% каждые 2–3 дня. Лучше всего это делать вечером, так как бюджет системой закладывается с лагом;
- 3. Первое время стоимость действия может расти до 30%. В этом случае нужно перестать увеличивать лимит на пару дней. Причина этого — в стоимости целевого действия тоже есть лаг, так как с каждым изменением бюджета алгоритм перестраивает оптимизацию;
- 4. Если после 2–3 дней стоимость действия не приходит в норму, сделайте откат по бюджету на предыдущую ступень и работайте с другой группой объявлений;

**По опыту:** такая схема живет неделю, далее идет удорожание. Решается это дублем группы рекламных объявлений и дальнейшей работой с ней.

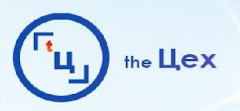

### **МАСШТАБИРОВАНИЕ. АУДИТОРИИ**

- Сегментирование аудиторий;
- Look a Like;
- Индивидуализированные аудитории

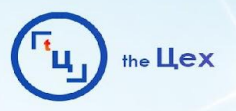

### **МАСШТАБИРОВАНИЕ. СЕГМЕНТИРОВАНИЕ АУДИТОРИЙ**

Facebook дает нам возможность отследить все соцдем комбинации, плейсменты, устройства, платформы и другие артибуты нашей аудитории.

Например, берем разбивку по возрасту и смотрим, какой возраст у нас дает самые дешевые конверсии. Далее можем взять аудиторию с самым большим охватом и разбить ее на регионы (если это РФ) или по устройствам.

Если в каких-то сегментах стоимость конверсий совпадает с разницей в пределах 10-20% и охват этих сегментов невелик, то их можно совмещать.

**Важно:** не нужно искусственно заужать аудитории, это плохо скажется на оптимизации.

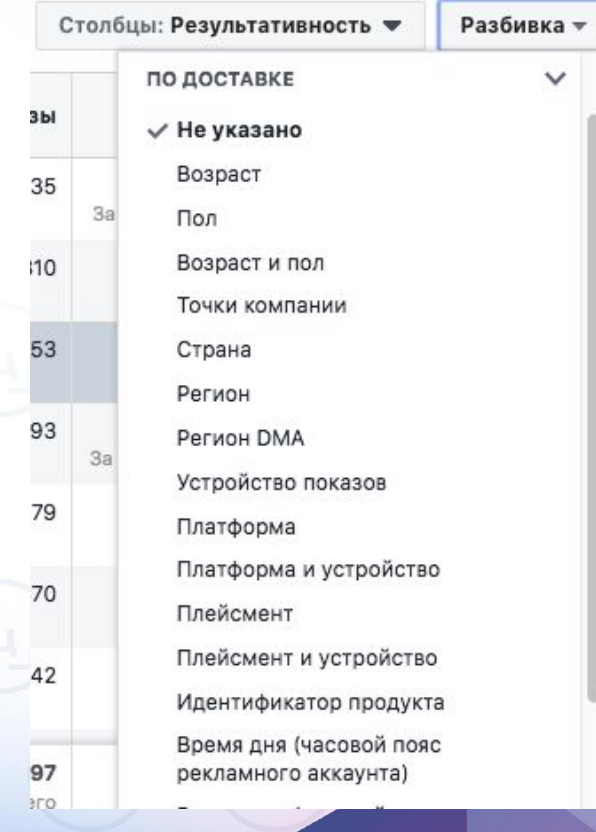

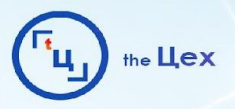

### **МАСШТАБИРОВАНИЕ. СЕГМЕНТИРОВАНИЕ АУДИТОРИЙ**

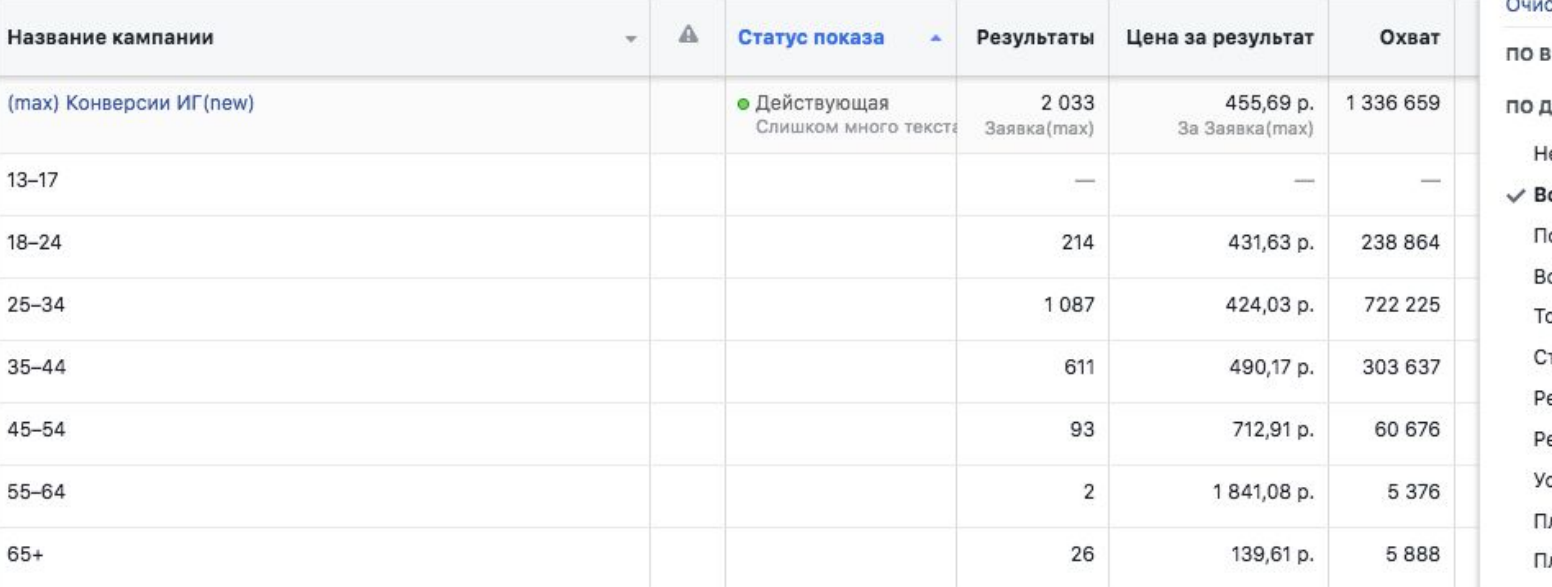

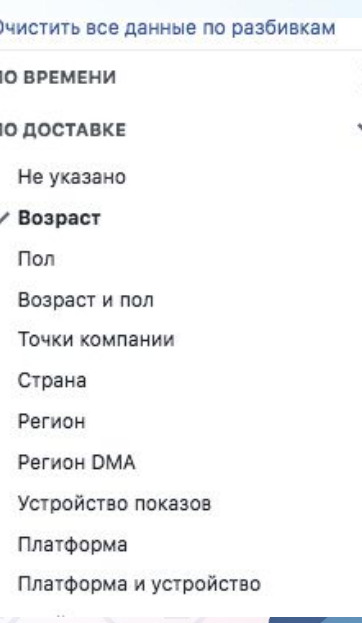

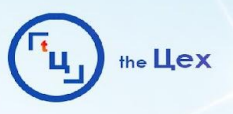

### **ИНДИВИДУАЛИЗИРОВАННЫЕ И LOOK-ALIKE АУДИТОРИИ**

#### Создать пользовательскую аудиторию

#### Как вы хотите создать эту аудиторию?

Охватывайте людей, которые связаны с вашей компанией, будь то уже имеющиеся клиенты или люди, которые взаимодействовали с вашей компанией на Facebook или других платформах.

#### Файл с данными о клиентах

Используйте файл с данными ваших клиентов, чтобы найти похожих людей на Facebook и создать аудиторию. Перед загрузкой осуществляется хеширование данных.

#### Трафик сайта

⊕

G)

E

Используйте пиксель Facebook, чтобы создать список людей, посещавших ваш сайт или выполнявших определенные действия.

#### Действия в приложениях

Создайте список людей, которые запустили ваше приложение или игру или предприняли определенные действия.

#### Действия офлайн обновлено

Создайте список людей, которые взаимодействовали с вашей компанией - в магазине, по телефону или через другие офлайнканалы.

#### Вовлеченность обновлено

Создать список людей, взаимодействовавших с вашим контентом на Facebook или в Instagram.

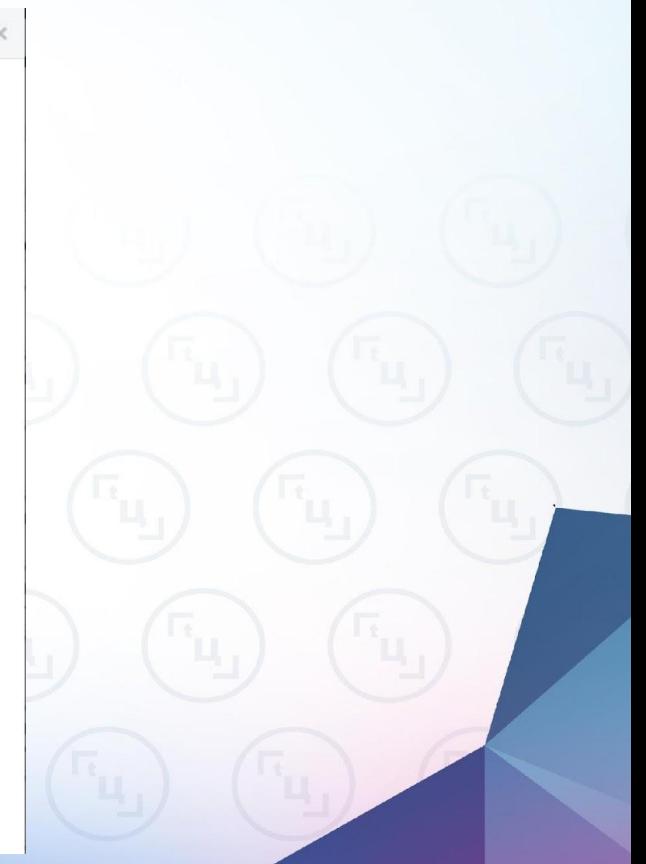

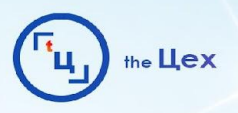

## **ИНДИВИДУАЛИЗИРОВАННЫЕ И LOOK-ALIKE АУДИТОРИИ**

Количество вариаций создания индивидуализированных и похожих аудиторий зашкаливает. Пройдусь по основным, которые дают лучшие результаты.

1. При использовании файла с данными о клиентах лучше использовать мобильные номера, чем email-адреса.

Для составления look-alike аудитории Facebook требуется 100 исходных контактов.

Лучше, чтобы эти контакты были не старше трех месяцев, потому что поведенческие факторы и интересы пользователей довольно быстро меняются.

2. При использовании трафика с сайта лучше всего создавать look-alike на основе тех, кто совершил покупку. Если таких мало, то берите людей, которые провели

## **ИНДИВИДУАЛИЗИРОВАННЫЕ И LOOK-ALIKE АУДИТОРИИ**

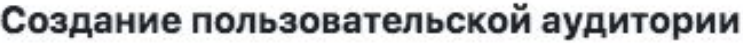

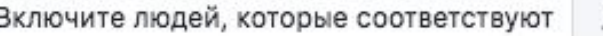

любыл

из следующих критериев:

Ton  $(25%)$   $\blacktriangledown$ 

• Пиксель компании «Хелипорт Москва»

Посетители с сортировкой по проведенному времени •

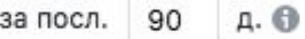

+ Выбрать определенные веб-страницы

3. При использовании вовлеченности лучше всего брать наиболее свежие взаимодействия. Для видео - тех, кто посмотрел более 75%

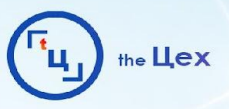

 $\times$ 

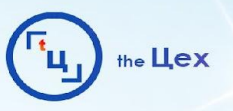

## **ИНДИВИДУАЛИЗИРОВАННЫЕ И LOOK-ALIKE АУДИТОРИИ**

4. При создании look-alike советуют задействовать 1% от населения страны, так как эта самая близкая к источнику аудитория. Но на крупных проектах мы делаем 1%, 2% и 3%, далее при настройке сужаем детальными таргетингами по

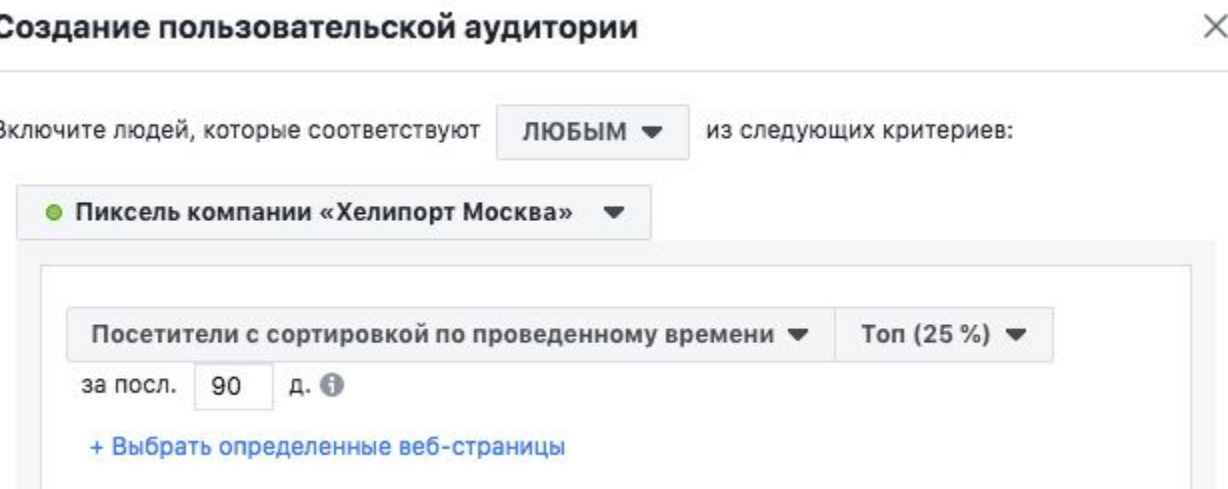

интересам. Так аудитории получаются с небольшим пересечением, но из-за их большого размера аукцион групп объявлений не пересекается.

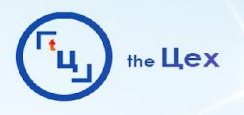

### **ИНДИВИДУАЛИЗИРОВАННЫЕ И LOOK-ALIKE АУДИТОРИИ**

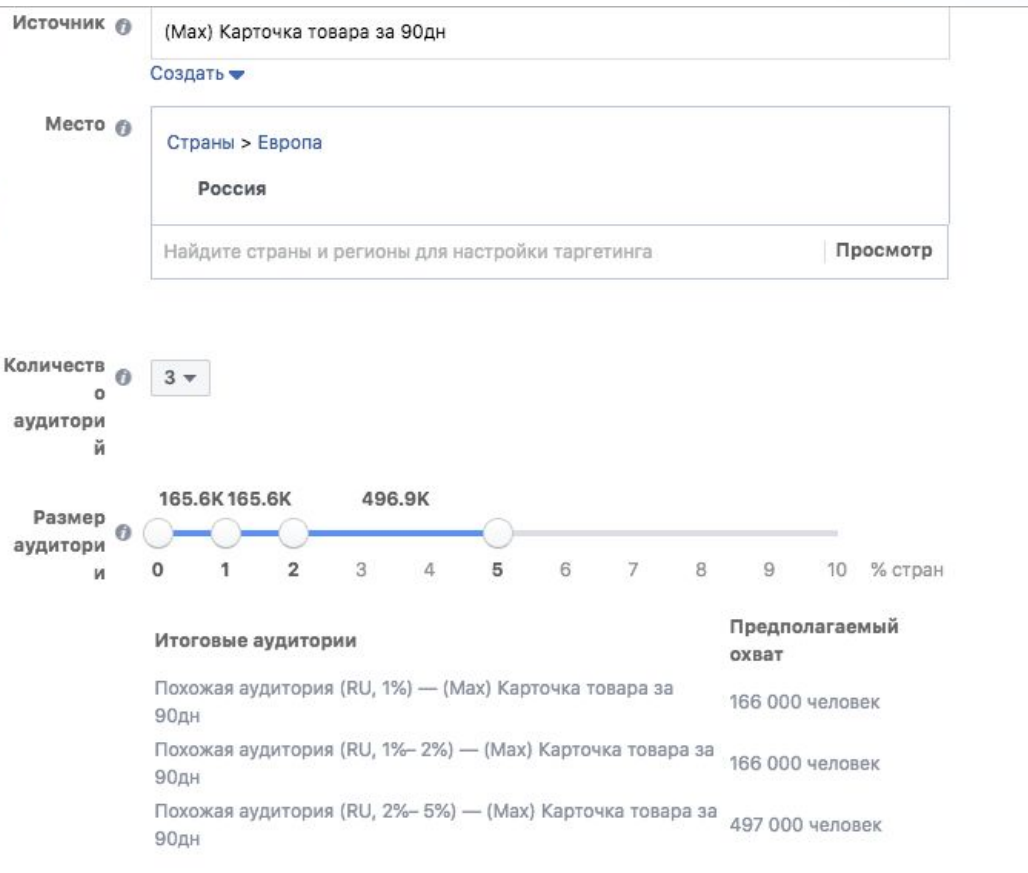

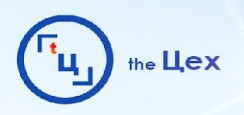

### **РЕМАРКЕТИНГ**

### **Воронка "подогревающего" контента**

Создать серию точек касания, напомнить о себе. Хорошо для этой цели подходит цель рекламной кампании "Охват" и "Вовлеченность".

### **Работа с возражениями**

Формат может быть разный: 1 объявление - возражение, 1 объявление сразу несколько возражений.

### **Дедлайн:**

- повышение цен;
- ограничение по времени;
- ограничение предложения на растущий спрос

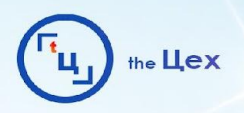

### **РЕМАРКЕТИНГ**

### **Цепочка выгод**

Брать из карты преимуществ. 1 объявление - 1выгода. Эффект остатка и запоминания той информации, которая важна именно для этого конкретного человека. Либо выгода "в лоб": "Вернитесь у нас подарок для Вас" "Получите бесплатную консультацию".

### **Отзывы**

Пост с отзывом и ссылкой на ваш профиль и профиль довольного клиента. Лучше всего делать постом в самом аккаунте и делать настройку через приложение Instargam (разобрано во втором дне).

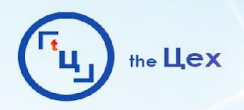

# **Сервисы для работы**

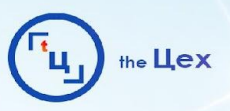

### ОБРАБОТКА ФОТО: VSCO, ADOBE SKETCH И OVER

- VSCO фильтр HB2; - Adobe Sketch и Over текст и надписи на тизерах

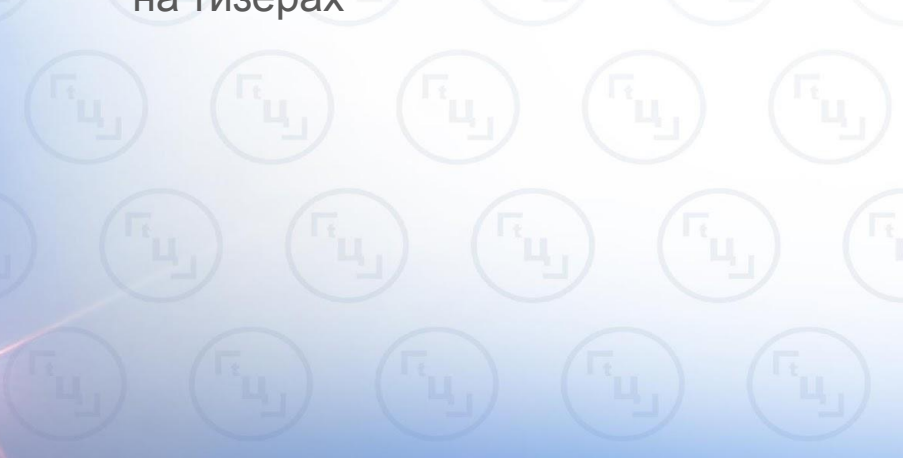

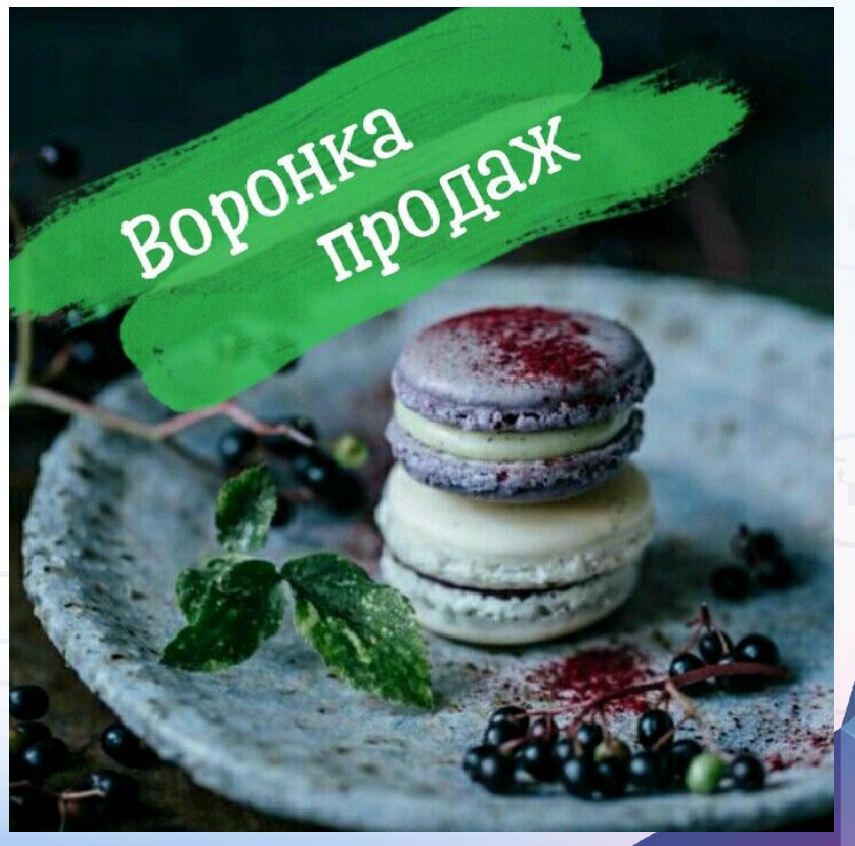

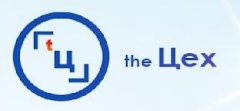

### **ВЫГРУЗКА ЛИД-ФОРМ: ALBATO.RU**

- Бесплатный аналог Zapier;
- Инструкция связи Гугл таблиц для выгрузки форлидогенерации здесь.

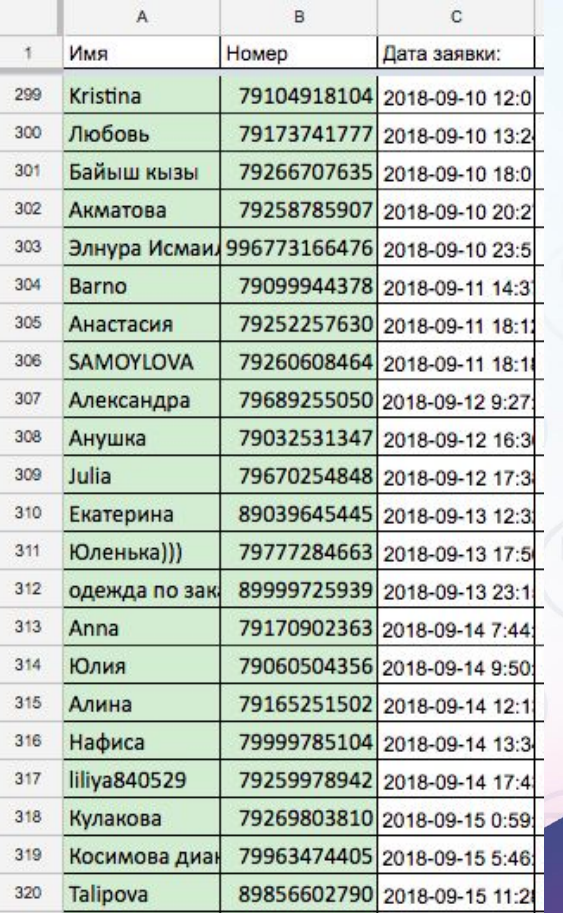

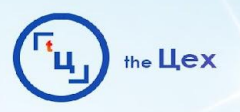

### **ВЫГРУЗКА ЛИД-ФОРМ: ALBATO.RU**

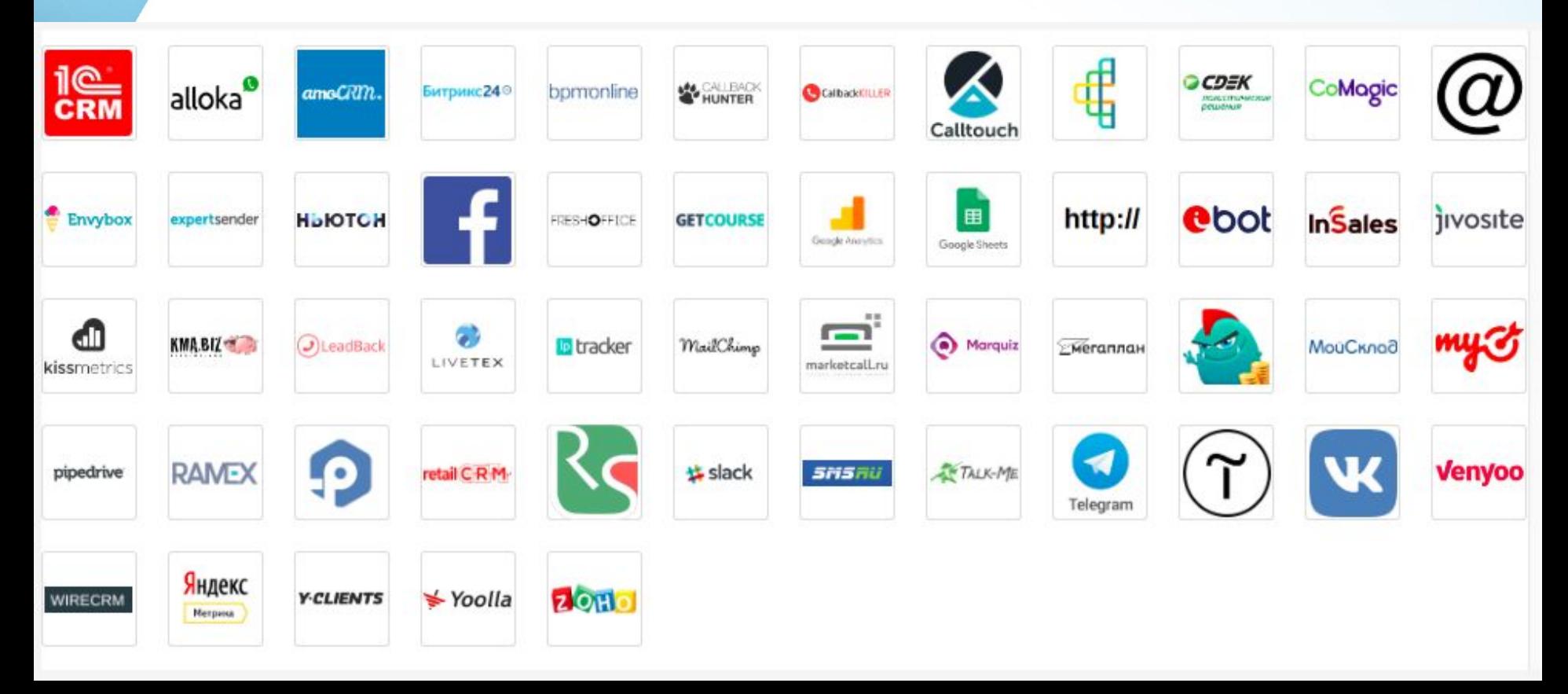

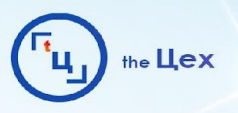

## **РАССЫЛКИ И УДОБНЫЙ ЧАТ: LEEDFEED.RU**

— Письма вновь вступившим;

— Письма вновь вступившим конкурентов, по спискам и по хештегу (ЭТТЕНШН, НЕ

### НУЖНО);

- Рассылка по уже имеющимся диалогам;
- Лимиты уже забиты в саму систему;
- Фильтры;
- Удобный чат, который снимает комменты с рекламных объяв и директ;
- Интеграция с телеграм;
- Промо-код verga 5 дней бесплатно

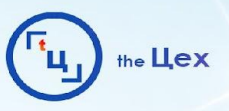

### АЛЬТЕРНАТИВА ССЫЛКЕ: MSSG.ME И TAPLINK.RU

- Довольно широкий функционал (ненужный);
- Ссылки на мессенджеры;
- Пиксель ФБ;
- Можно делать подобие лендинга

Примеры:

- http://taplink.cc/fl kzn
- http://taplink.cc/anastassiakhozissova/m/
- http://taplink.cc/krosshop\_com
- http://taplink.cc/MOSOBLBUR

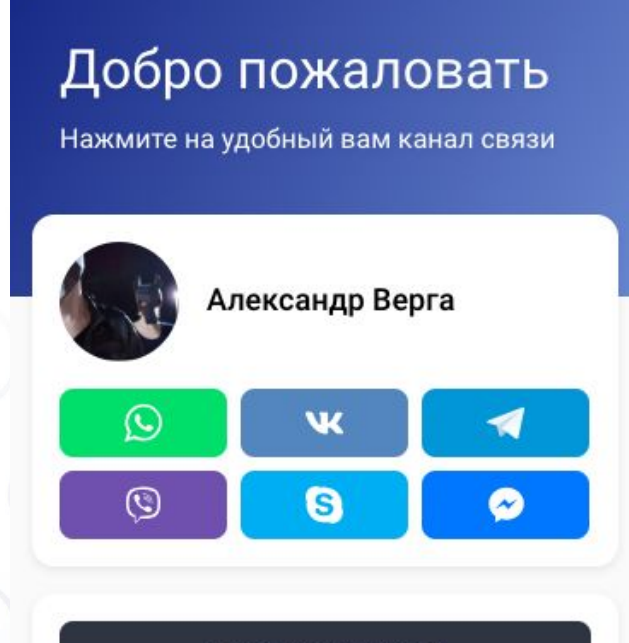

#### Здесь новая статья

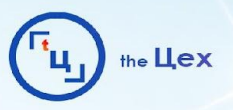

### **ДИПЛИНК: APP.URLGENI.US**

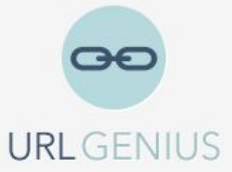

### Mobile App Deep Linking for Omnichannel Marketers

Deeplink into: Social Shopping Other **App Stores** https://www.instagram.com/alexander\_verga/ FO80900 instagram://user?username=alexander\_verga intent://instagram.com/\_u/alexander\_verga/#Intent https://urlgeni.us/instagram/ k1kP  $\bullet$  0

При переходе по ссылке не будет выбрасывать в браузер, в появившемся окне можно будет взаимодействовать с акком (подписка, комментинг, лайкинг)

Compose

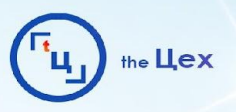

### **ПОВЫШЕНИЕ ТРАСТА ДОМЕНА-НОВОРЕГА WOT**

Использовать, если ведем трафик на сайт, но объявления долго висят на рассмотрении.

Накрутка WOT до зеленой отметки помогает добиться быстрой автомодерации, так как домен имеет уровень траста и ФБ этому доверяет.

### **Алгоритм такой:**

Проверяем домен на бан - developers.facebook.com/tools/debug/; Смотрим рейтинг WOT - www.mywot.com/ru/; Обращаемся сюда за помощью по рейингу - vk.com/nakrutka\_web\_of\_trust\_wot

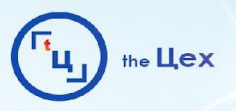

### **МОНИТОРИНГ ТИЗЕРОВ СТОРИ: ADLOVER.RU**

— 80к ру тизеров и постоянные обновления.

Есть 2 режима:

— бесплатный - вполне хватит, чтобы подсмотреть идейку (7 результатов в поиске , 7 попыток поиска в день);

— 1500 р в месяц - здесь и безлимитный мониторинг и скачивание тизеров

Список возможностей дублировать не буду, можете сами почитать вот здесь vk.com/@adlover\_ru-faq-po-servisu

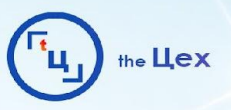

### **МОНИТОРИНГ РЕКЛАМЫ В ЛЕНТЕ: PUBLER.PRO**

— 2кк объявлений.

Есть 2 режима:

— бесплатный - вполне хватит, чтобы подсмотреть идейку (20 результатов в поиске , 10 попыток поиска в день);

— 3000р в месяц - здесь и безлимитный мониторинг, и скачивание тизеров

**Мой совет**: дешевле и проще посмотреть кейсы и лендинги конкурентов

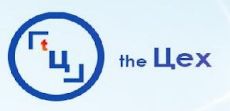

**body** 

 $b < d$ iv  $\blacktriangleright$  <div

 $v$ ih>

 $<$ lin

font i,70  $b <$ sty  $*<$ scr  $<$ scr java  $<$ scr java

 $\leftarrow$  $k <$ scr

 $b$  <nos  $\lt$  !-

Ver

### **ПРОВЕРКА АДАПТИВНОЙ ВЕРСТКИ: ГУГЛ ИНСПЕКТОР** iPhone 6/7/8 ▼ 375 × 667

### Алгоритм:

- на сайте нажмите F12;
- жмем на иконку телефона с планшетом или ctrl+shift+m;
- выбираем устройство

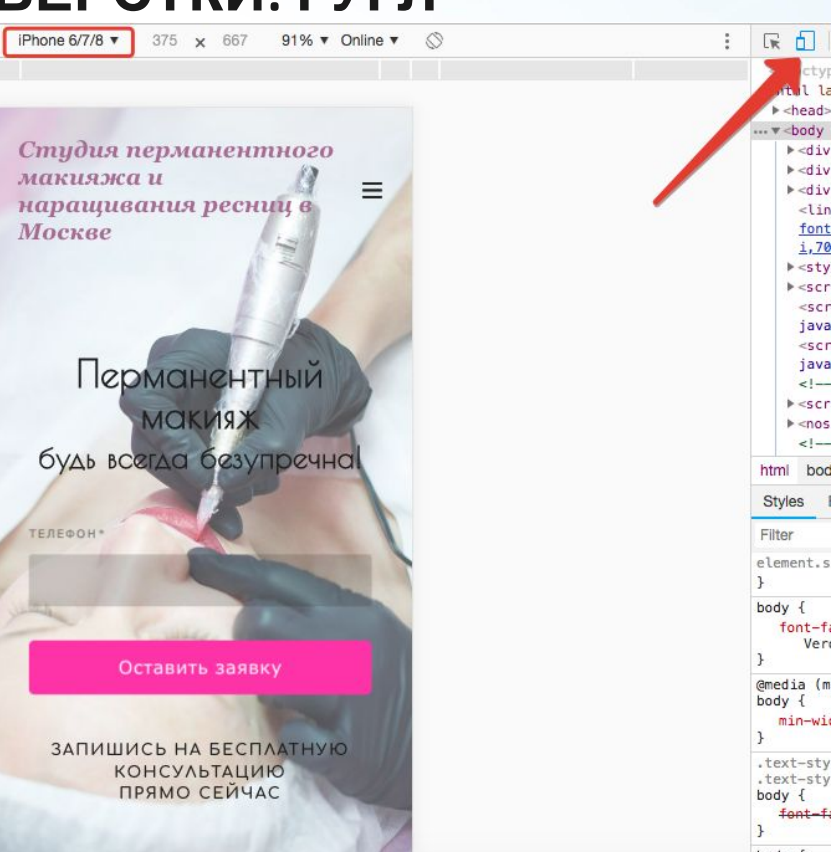

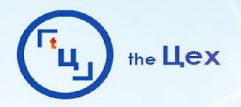

### **КАК ПИСАТЬ ТЕКСТ С ПРОБЕЛАМИ ПИТЕРИЗ Ф**

В телеграмме добавляем @text4instabot Пишем ему текст с пробелами, он в эти пробелы вставляет спецсимвол

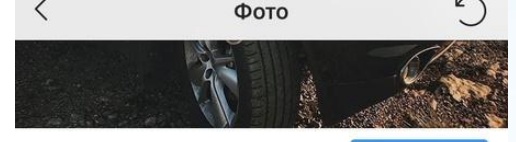

20:54

#### Посмотреть Статистику

 $\bigtriangledown$ 

 $(n)$ 

 $\bullet$  55%

Продвигать

Нравится mark\_simonberg, misssandra.95 и еще 533

alexander verga Почему я перестал смотреть каналы типа Трансформатора и Жизнь Би Основным пунктом стала одноименная книга, но об этом нужно разговаривать отдельно, пока тезисно пройдусь.

Первое, это чисто эмоциональный формат пропагандирующий гедонистический образ жизни. (жизнь ради удовольствия) Полное отсутсвие практики, самого важного элемента любого дела. Притом мы же просто люди, и наша память чрезвычайно изобретательна. Перефразирую попроще - слишком много п здежа, который только вредит.

Постоянно искажается реальность. Образ бизнесмена - это тип, который тусуется на яхтах, них • я не делает и думает только «какую бы машину следующую купить»

Товарищ трансформатор заявляет, что он

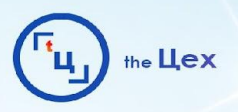

## С ВАМИ БЫЛ **АЛЕКСАНДР ВЕРГА**

- Паблик «the Цех» vk.com/tceh.agency
- Я Вконтакте vk.com/patronize
- Я в Instagram instagram.com/alexander verga

## БЛАГОДАРЮ ЗА ВНИМАНИЕ!